### **Basi di dati e programmazione web** Lezione 2

Prof. Paolo Ciacciapaolo.ciaccia@unibo.it

DEIS – Università degli Studi di Bologna

### Obiettivi della lezione

- $\mathcal{L}_{\mathcal{A}}$ Completare la descrizione del linguaggio SQL
- $\mathcal{L}_{\mathcal{A}}$ Introdurre il concetto di transazione dal punto di vista logico

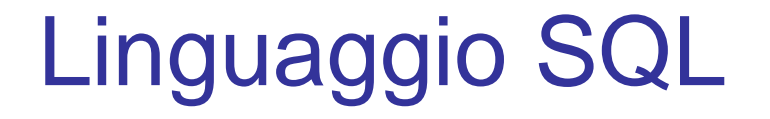

## Il DB di esempio

### **Università**

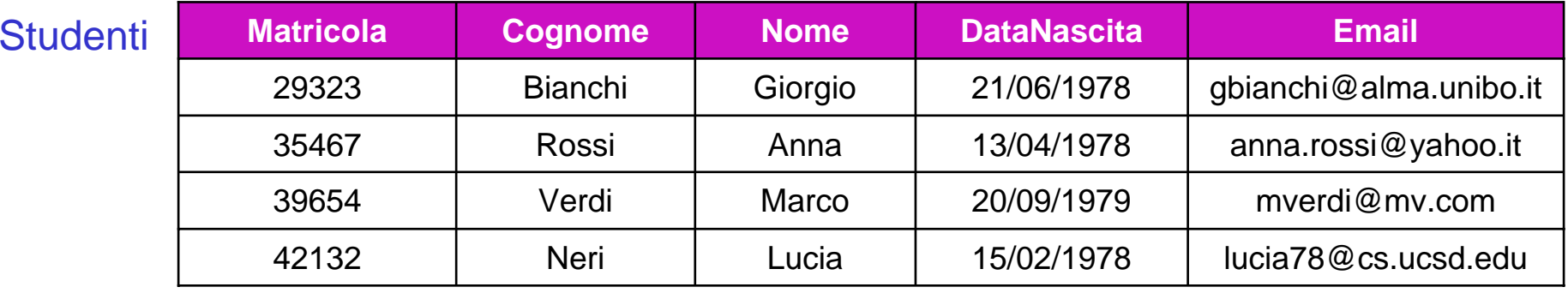

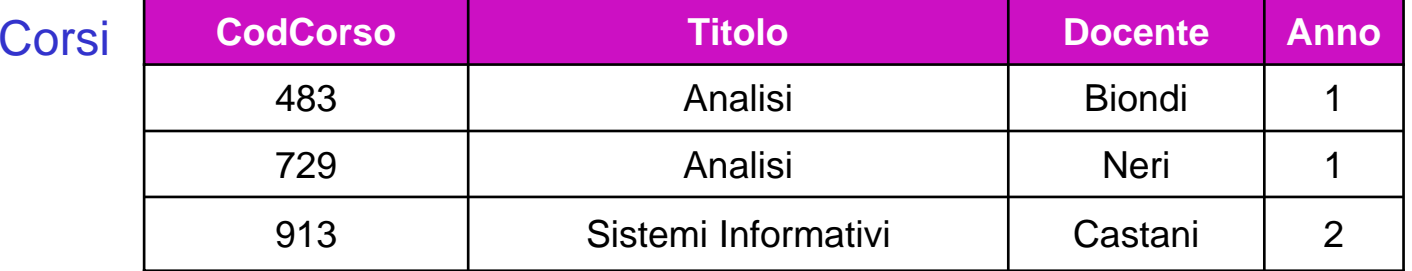

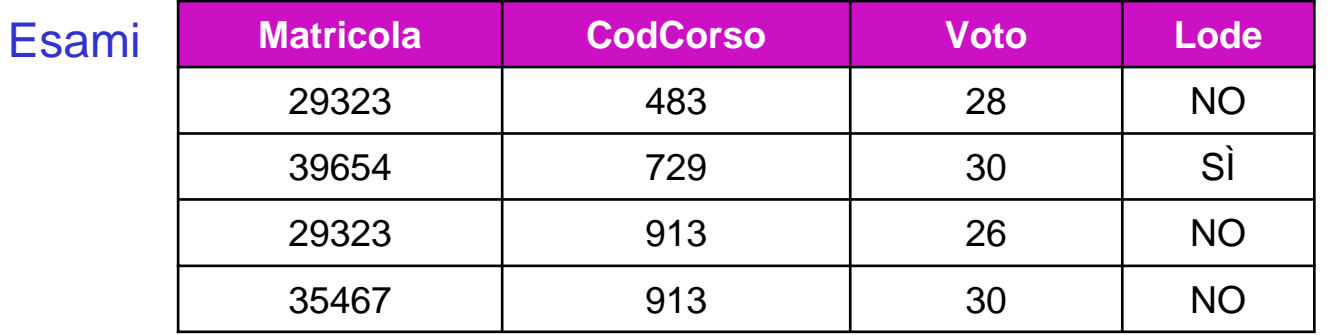

### Interrogazioni: che altro?

- L, Quanto visto sinora ci consente, per una data relazione, di:
	- $\overline{\phantom{a}}$ Definire il suo schema, con tutti i vincoli opportuni
	- $\blacksquare$ Inserire i dati, modificarli e cancellarli
	- ▉ Scrivere delle interrogazioni che operano su tale relazione
- $\mathcal{L}_{\mathcal{A}}$  Le interrogazioni "interessanti" includono tuttavia almeno altre 2 tipologie notevoli di casi:
- $\mathbb{R}^n$ Interrogazioni su più relazioni

*I docenti dei corsi di cui lo studente con matricola 29323 ha sostenuto l'esame*

P. Interrogazioni di sintesi

*Quanti esami ha verbalizzato ciascun docente?*

### Interrogazioni su più tabelle (1)

*E se volessimo trovare i docenti dei corsi di cui lo studente con matricola 29323 ha sostenuto l'esame?*

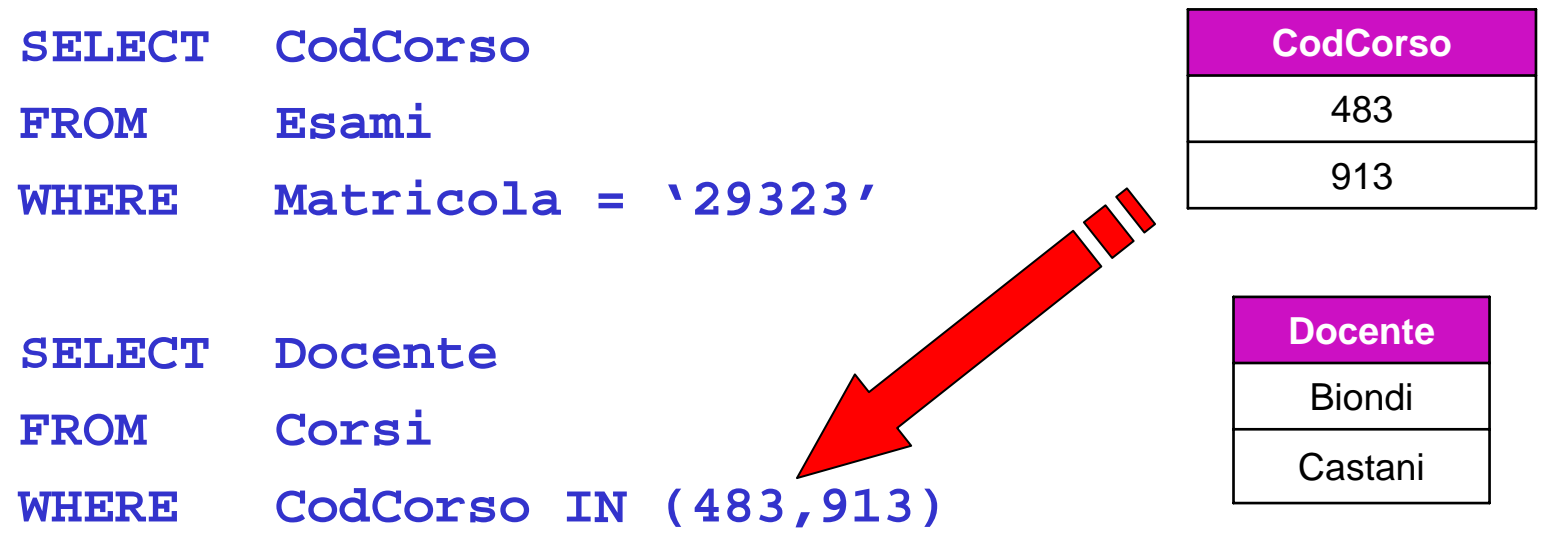

- E se lo studente avesse sostenuto 20 esami!? Molto poco pratico!!!
- L, In più <sup>c</sup>'è un altro problema…

### Interrogazioni su più tabelle (2)

*E se volessimo generare un elenco con il seguente formato (schema)?*

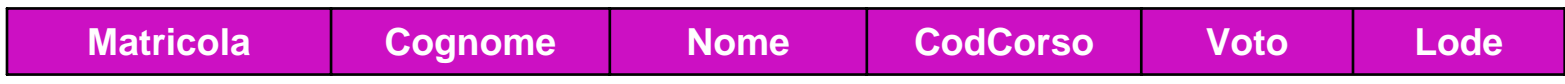

× Operando su una singola tabella alla volta non ce la faremmo mai!

### Interrogazioni su più tabelle (3)

#### $\mathcal{L}_{\mathrm{eff}}$ Per prima cosa cerchiamo di capire cosa conterrebbe il risultato…

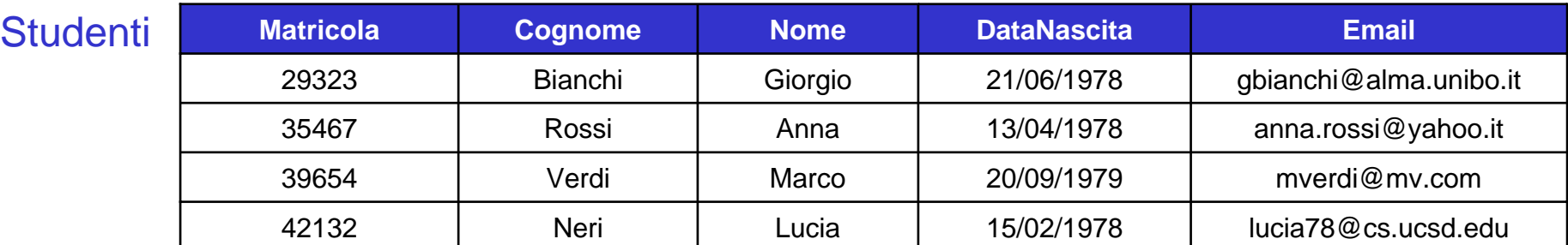

**Matricola CodCorso Voto Lode** NOSÌNO29323 483 28 39654 729 30 29323 913 26 354677 | 913 | 30 | NO Esami

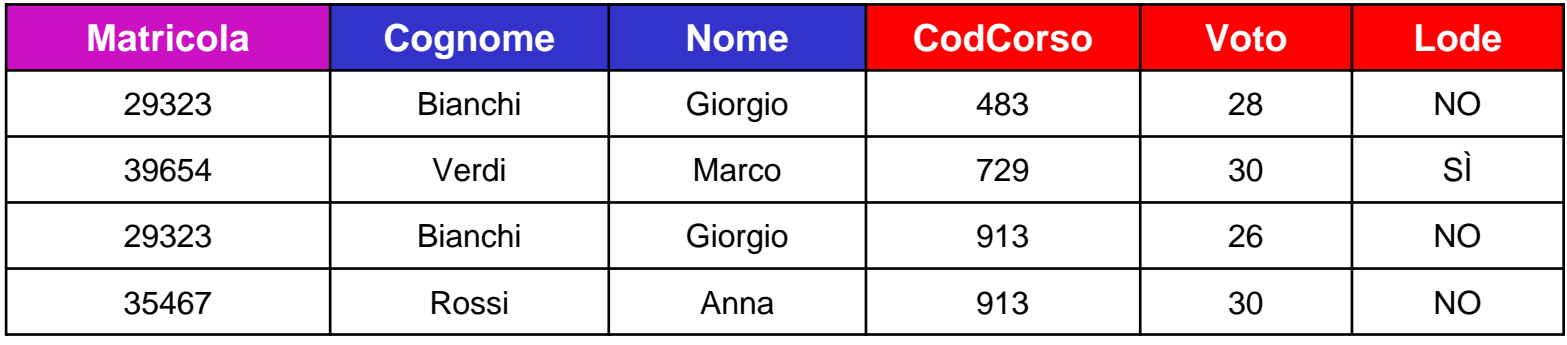

### Interrogazioni su più tabelle (5)

#### L, Come abbiamo fatto?

- 1. Come prima cosa abbiamo preso le tabelle Esami e Studenti
- 2. Poi abbiamo "accoppiato" ciascuna tupla di Esami con la corrispondente tupla di Studenti, usando la Matricola
- 3. Abbiamo poi mantenuto solo gli attributi che ci interessavano
- × I punti 1 e 3 sono semplici da realizzare, e sono molto simili a quello che si fa quando si opera su una relazione sola
- P. Per il punto 2 dobbiamo esplicitare il "criterio di accoppiamento" che, in termini più tecnici, si chiama condizione di join ("*giunzione*")

### *Abbiamo eseguito un join di Studenti ed Esami*

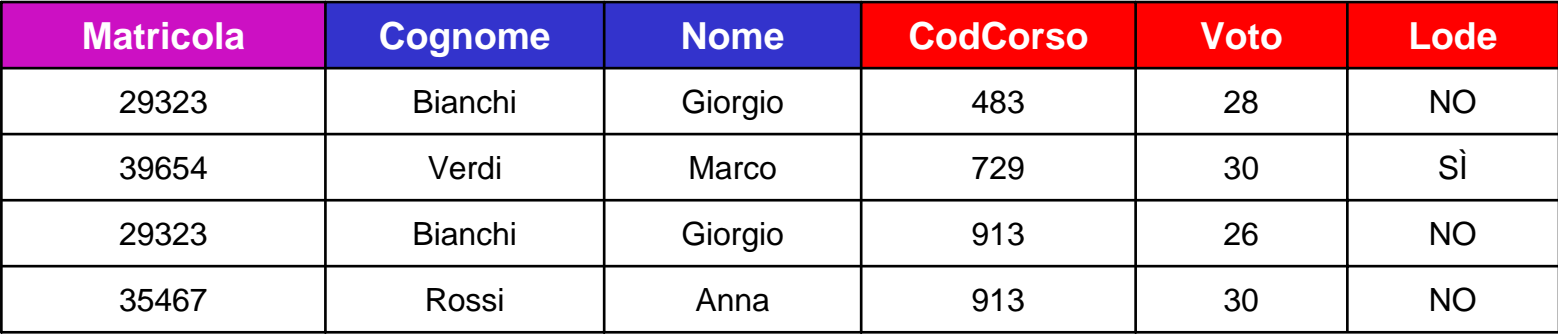

### Esprimere la condizione di join (1)

- $\mathcal{L}^{\text{max}}$  Per il punto 2 dobbiamo esplicitare il "criterio di accoppiamento" che, in termini più tecnici, si chiama condizione di join ("*giunzione*")
- $\sim 1$ Nel nostro caso il criterio è, a parole

*Accoppia una tupla di Esami con una tupla di Studenti se hanno la stessa (uguale) Matricola*

- × Ma se scriviamo **Matricola = Matricola** non significa nulla!
- $\sim 1$  Perché? Perché il sistema, quando scrivo **Matricola**, non sa se intendo quella della tabella Studenti o quella della tabella Esami

### Esprimere la condizione di join (2)

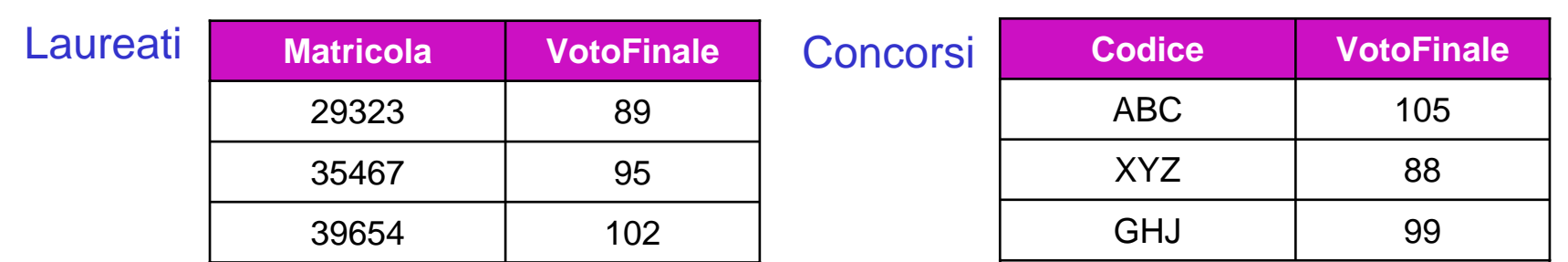

P. In questo caso il criterio è, a parole

> *Accoppia una tupla di Laureati con una tupla di Concorsi se il VotoFinale del primo è maggiore o uguale al VotoFinale minimo richiesto per l'ammissione al concorso stesso*

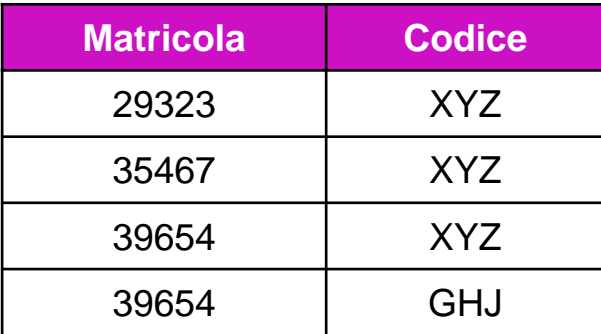

P. Ma se scriviamo **VotoFinale >= VotoFinale** non significa nulla!

### Indicare correttamente gli attributi

L, Quando lavoriamo su 2 o più tabelle che hanno attributi con lo stesso nome, se vogliamo usare tali attributi nelle interrogazioni dobbiamo indicare esplicitamente la loro tabella, in questo modo:

**Esami.Matricola**

× Quindi, negli esempi visti, scriveremmo

**Esami.Matricola = Studenti.Matricola**

**Laureati.VotoFinale >= Concorsi.VotoFinale**

 $\sim$  Questa cosa si può sempre fare, anche quando non è necessario (ad es. perché si opera su una sola tabella, o se gli attributi hanno nomi diversi)

### Pseudonimi per i nomi delle relazioni

- L, Se le nostre relazioni hanno nomi lunghi è noioso scriverli per esteso ogni volta
- × E' possibile usare degli pseudonimi, o alias, più brevi, che si inseriscono nella clausola FROM (tipicamente l'iniziale del nome, i primi caratteri,ecc.)

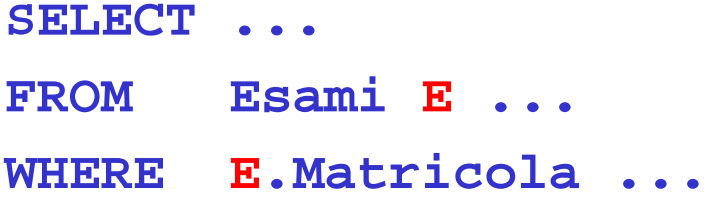

× Adesso abbiamo tutto quello che ci serve…

### …e finalmente…

- 1. Come prima cosa prendiamo le tabelle Esami e Studenti **FROMEsami E, Studenti S**
- 2. Poi "accoppiamo" ciascuna tupla di Esami con la corrispondente tupla di Studenti, usando la Matricola

**WHEREE.Matricola = S.Matricola**

3. Infine manteniamo solo gli attributi che ci interessano

**SELECT S.Matricola,S.Cognome,S.Nome,E.Voto,E.Lode**

- **SELECT S.Matricola,S.Cognome,S.Nome,E.Voto,E.Lode**
- **FROM Esami E, Studenti S**
- **WHEREE.Matricola = S.Matricola**

### *i numeri di matricola degli studenti che hanno sostenuto l'esame di Analisi con il Prof. Biondi*

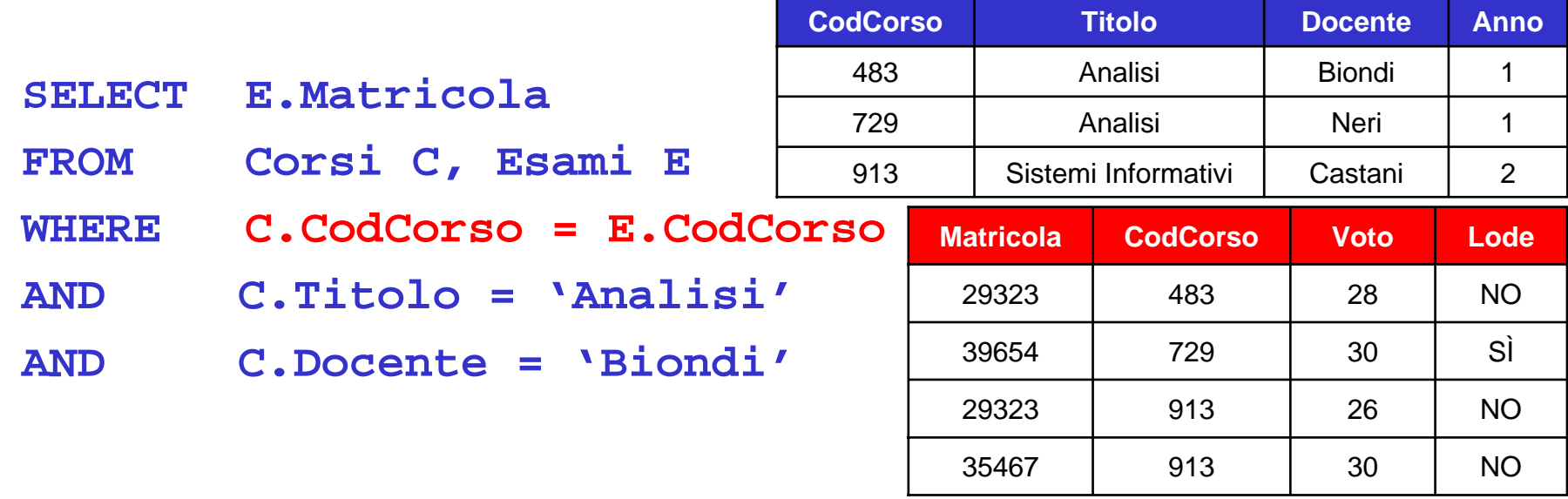

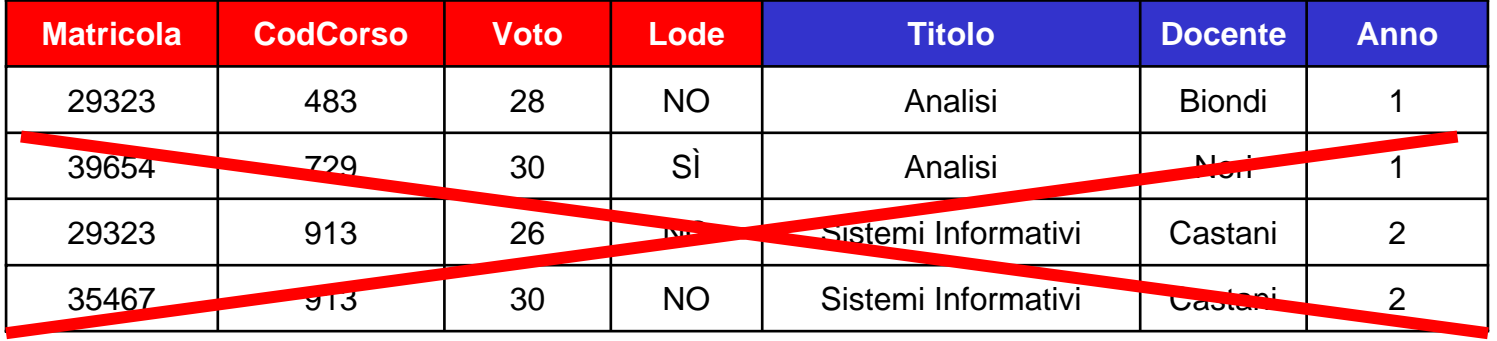

M-FOSSET - BD e programmazione Web 15

### *i docenti dei corsi di cui lo studente con matricola 29323 ha sostenuto l'esame*

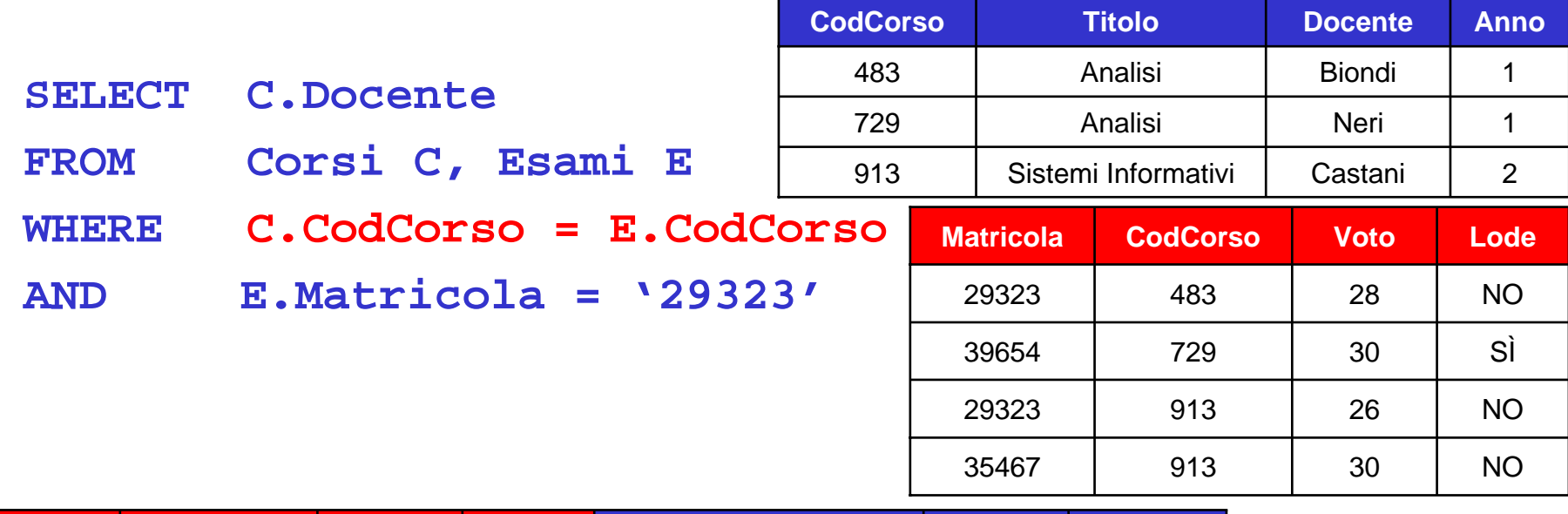

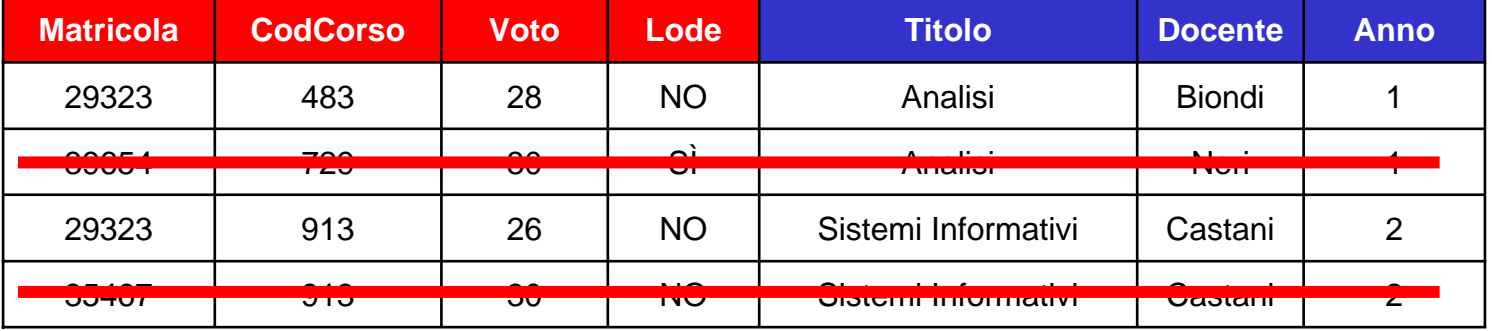

### Più di 1 tabella =  $2,3,4,...$

■ Quanto fatto con 2 tabelle si può generalizzare al caso di 3 o più tabelle

*i docenti dei corsi di cui lo studente Giorgio Bianchi ha sostenuto l'esame*

**SELECT C.Docente**

- **FROM Corsi C, Esami E, Studenti S**
- **WHERE C.CodCorso = E.CodCorso**
- **ANDE.Matricola = S.Matricola**
- **AND S.Cognome <sup>=</sup>'Bianchi'**
- **AND S.Nome <sup>=</sup>'Giorgio'**

### Self Join

 $\overline{\phantom{a}}$ In alcuni casi è necessario fare il join di una tabella con se stessa

**Genitori G1**

 $\overline{\phantom{a}}$ Essenziale fare uso di alias

*Chi sono i nonni di Anna?*

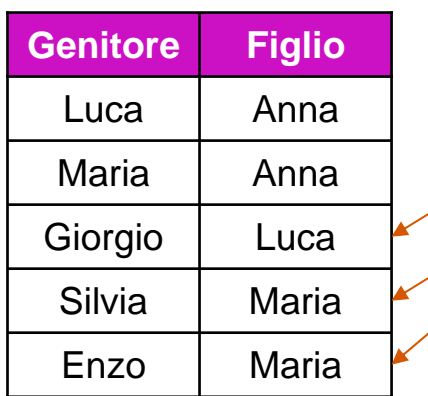

### **Genitori G2**

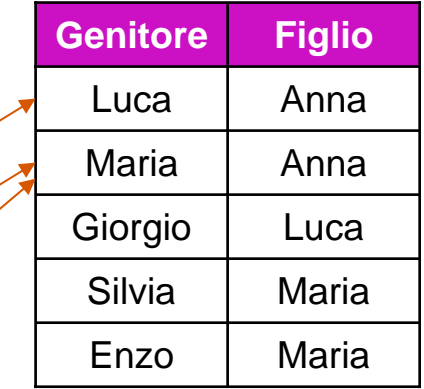

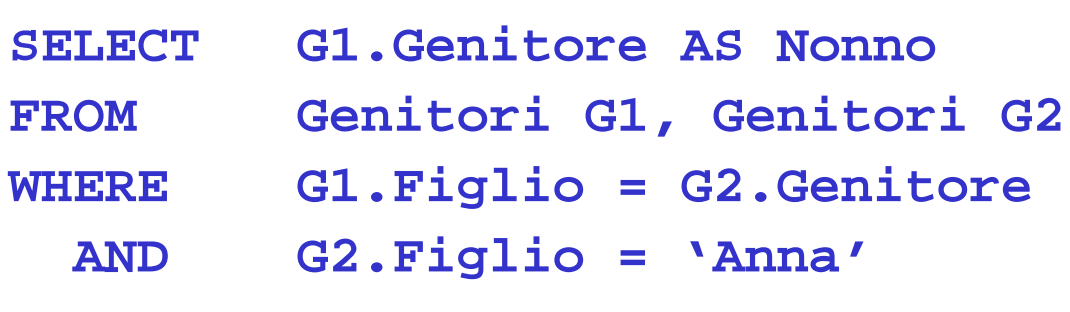

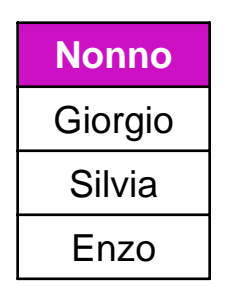

### Join espliciti

 $\overline{\phantom{a}}$  Anziché scrivere i predicati di join nella clausola WHERE è possibile definire una *join table* nella clausola FROM

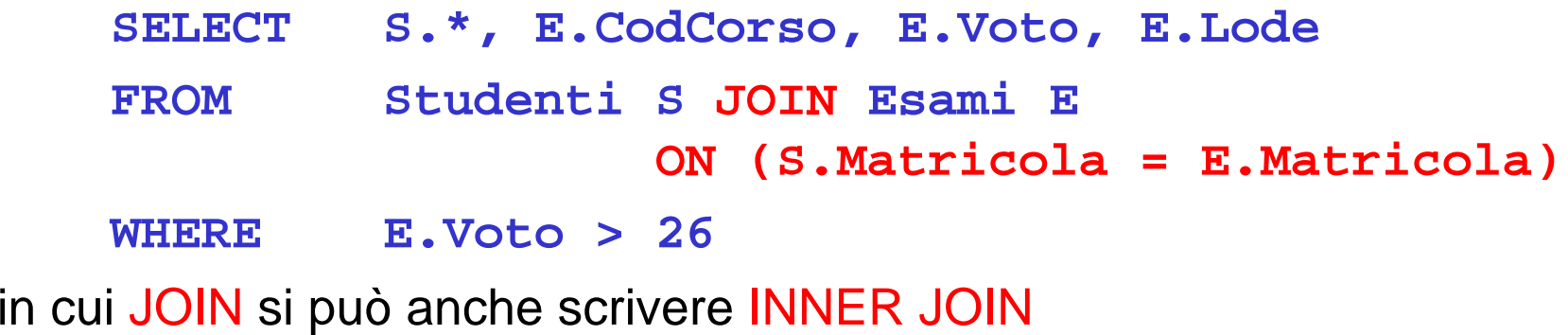

L, Altri tipi di join espliciti sono:

> **LEFT [OUTER] JOIN RIGHT [OUTER] JOIN FULL [OUTER] JOIN NATURAL [LEFT|RIGHT [OUTER]] JOIN**

Lezione 2

M-FOSSET - BD e programmazione Web 19

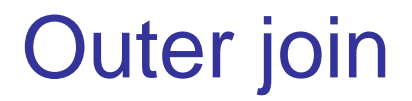

▉ L'outer join è un tipo di join che permette di restituire anche le tuple che non soddisfano mai la condizione di join

```
SELECT *FROM Studenti S LEFT JOIN Esami E 
                  ON (S.Matricola = E.Matricola)
```
restituisce anche gli studenti (left operand) senza esami, quindi tutti

Pertanto

```
SELECT *FROM Studenti S LEFT JOIN Esami E ON (S.Matricola = E.Matricola)
WHERE E.Voto IS NULL -- oppure E.CodCorso, ecc.
```
trova gli studenti senza esami

Lezione 2

### Operatori insiemistici

- L, L'istruzione SELECT non permette di eseguire unione, intersezione e differenza di tabelle
- × Ciò che si può fare è combinare in modo opportuno i risultati di due istruzioni SELECT, mediante gli operatori

**UNION, INTERSECT, EXCEPT**

- P. In tutti i casi gli elementi delle SELECT list devono avere tipi compatibili e gli stessi nomi se si vogliono colonne con un'intestazione definita
- $\mathcal{C}^{\mathcal{A}}$ L'ordine degli elementi è importante (notazione posizionale)
- $\overline{\phantom{a}}$  Il risultato è in ogni caso privo di duplicati, per mantenerli occorre aggiungere l'opzione ALL:

#### **UNION ALL, INTERSECT ALL, EXCEPT ALL**

Lezione 2

### Operatori insiemistici: esempi (1)

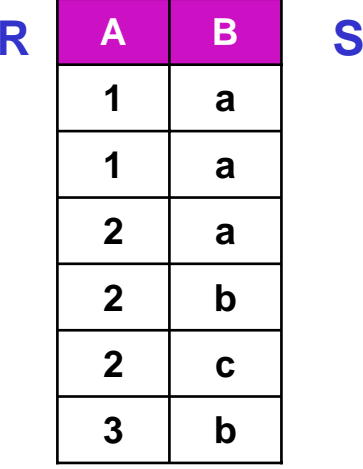

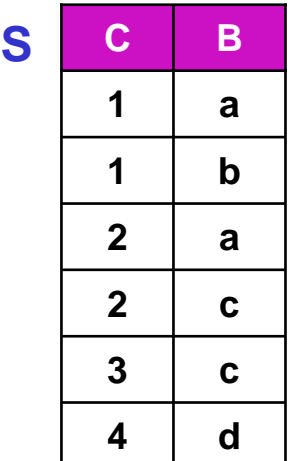

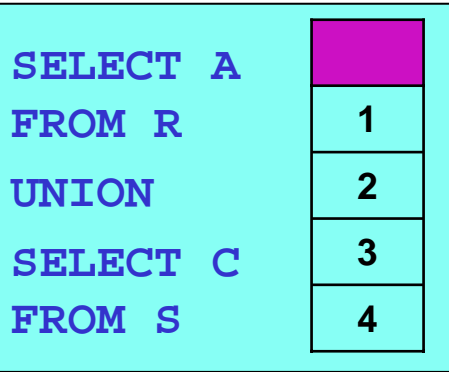

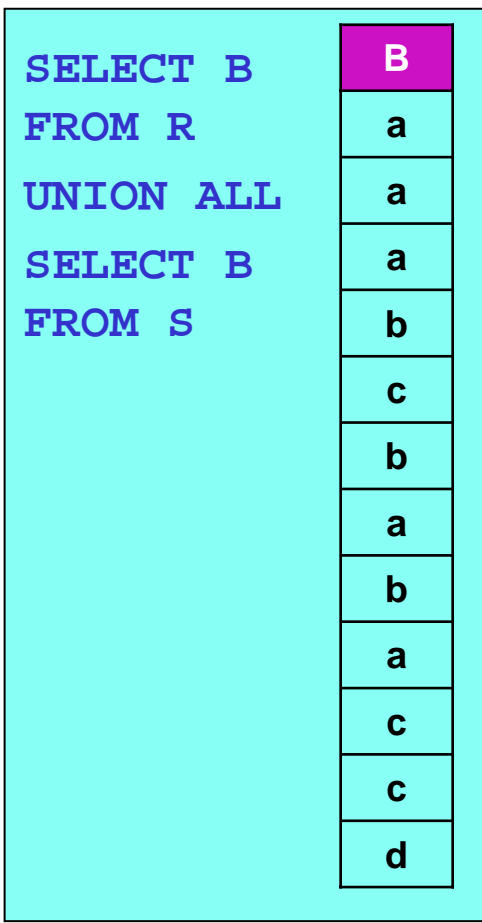

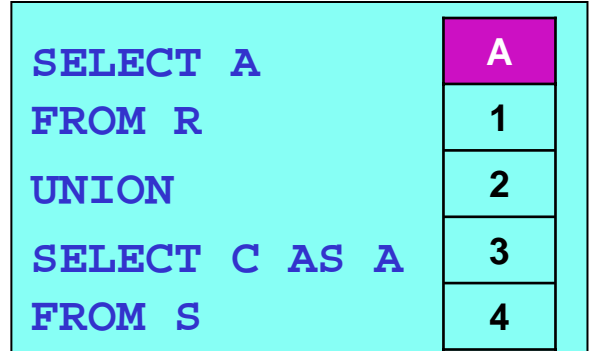

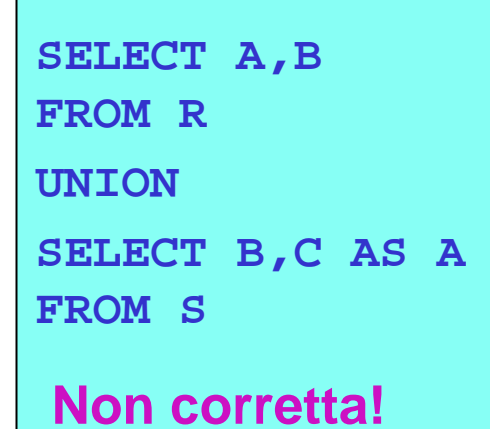

### Operatori insiemistici: esempi (2)

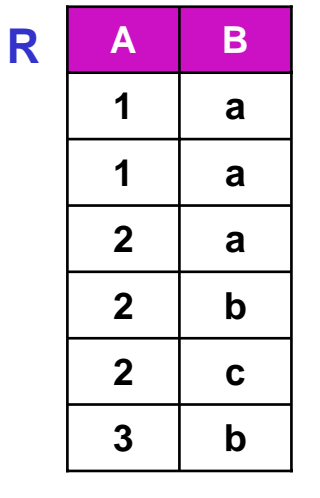

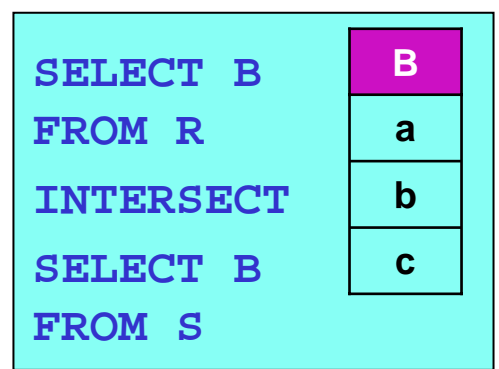

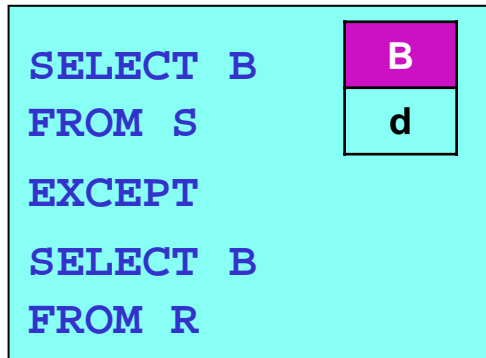

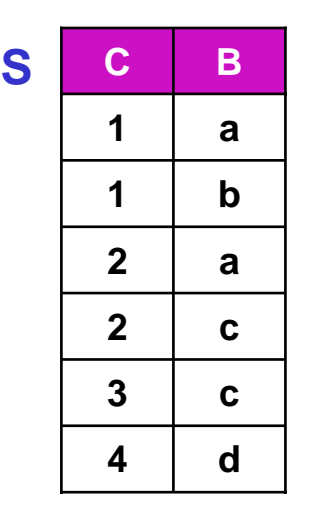

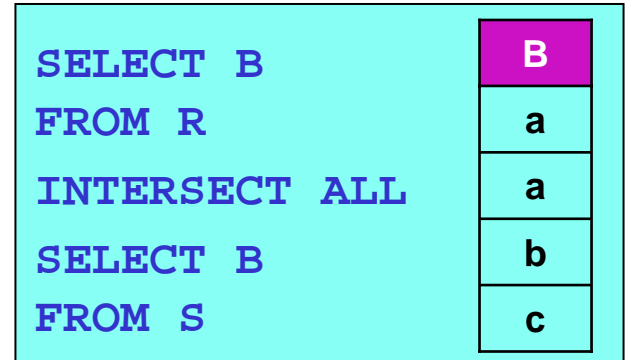

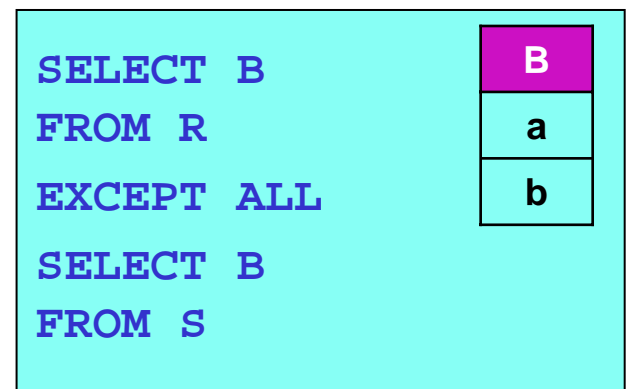

### Informazioni di sintesi

L, Quanto sinora visto permette di estrarre dal DB informazioni che si riferiscono a singole tuple (eventualmente ottenute mediante operazioni di join)

Esempio: gli esami dello studente con matricola 29323, i nomi degli studenti che hanno sostenuto un esame con il prof. Biondi, ecc.

P. In molti casi è viceversa utile ottenere dal DB informazioni (di sintesi) che caratterizzano "gruppi" di tuple

Esempio: il numero di esami sostenuti dallo studente con matricola 29323, la media dei voti degli esami del primo anno, ecc.

- P. A tale scopo SQL mette a disposizione due strumenti di base:
	- Funzioni aggregate
	- ▉ Clausola di raggruppamento (GROUP BY)

Lezione 2

## Un nuovo DB per gli esempi…

### **Imp**

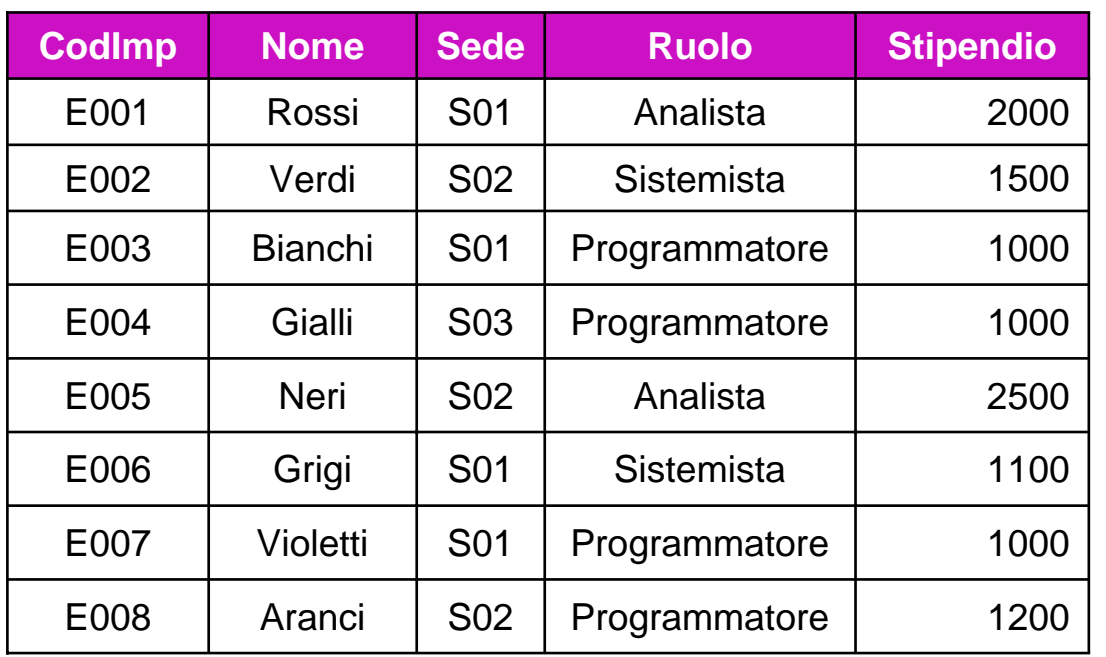

#### **Sedi**

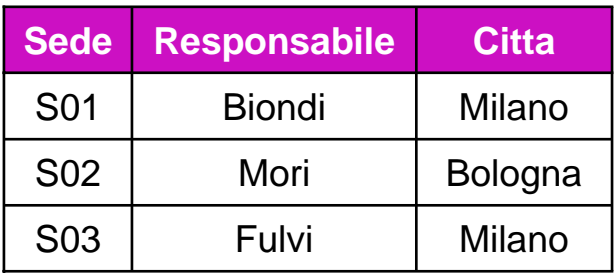

### **Prog**

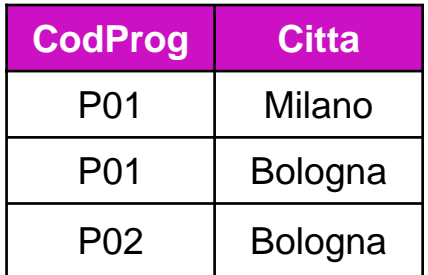

# Funzioni aggregate (1)

- L, Lo standard SQL mette a disposizione una serie di funzioni aggregate (o "di colonna"):
	- $\mathcal{L}_{\mathcal{A}}$ MIN minimo
	- $\mathcal{L}_{\mathrm{eff}}$ MAX massimo
	- SUMsomma
	- AVGmedia aritmetica
	- $\mathbf{r}$ STDEV deviazione standard
	- $\mathcal{L}_{\mathcal{A}}$ VARIANCE varianza
	- $\mathbf{m}$  COUNT contatore
		- **SELECT SUM(Stipendio) AS ToTStipS01 FROM Imp TotStipS01** 5100
		- **WHERE Sede = 'S01'**

# Funzioni aggregate (2)

L. L'argomento di una funzione aggregata è una qualunque espressione che può figurare nella SELECT list (ma non un'altra funzione aggregata!)

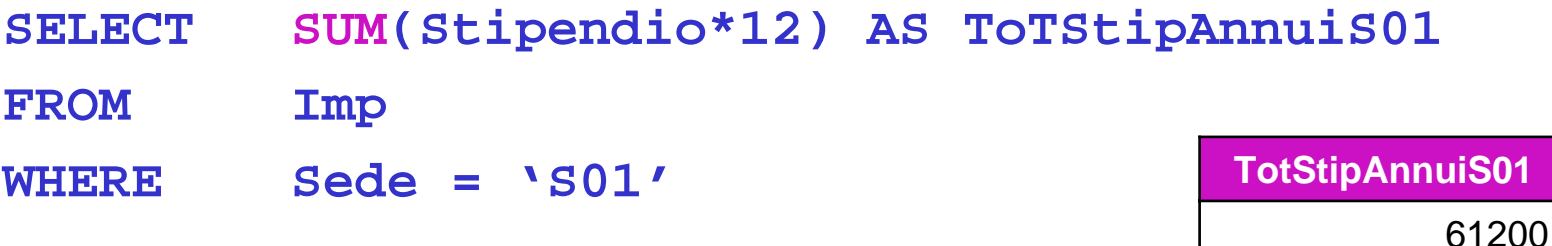

- P. Tutte le funzioni, ad eccezione di COUNT, ignorano i valori nulli
- L. Il risultato è NULL se tutti i valori sono NULL
- P. L'opzione DISTINCT considera solo i valori distinti

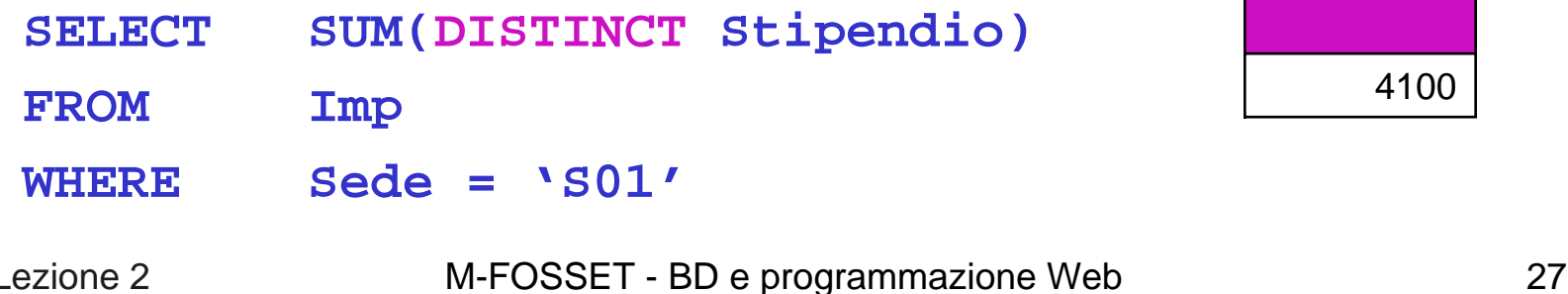

## COUNT e valori nulli

 $\mathcal{F}^{\mathcal{A}}$  La forma COUNT(\*) conta le tuple del risultato; viceversa, specificando una colonna, si omettono quelle con valore nullo in tale colonna

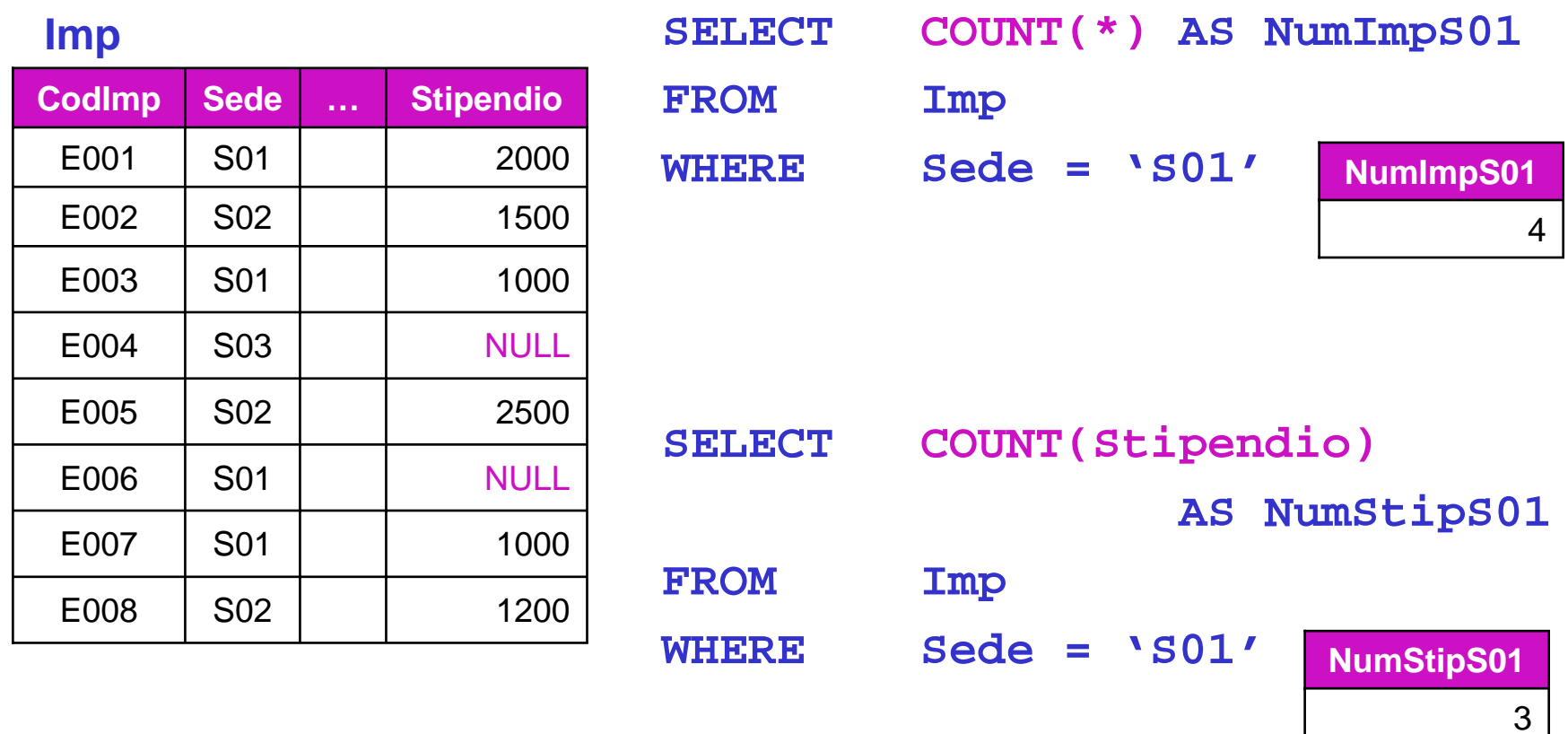

### Funzioni aggregate e tipo del risultato

 $\mathcal{F}^{\mathcal{A}}$  Per alcune funzioni aggregate, al fine di ottenere il risultato desiderato, è necessario operare un *casting* dell'argomento

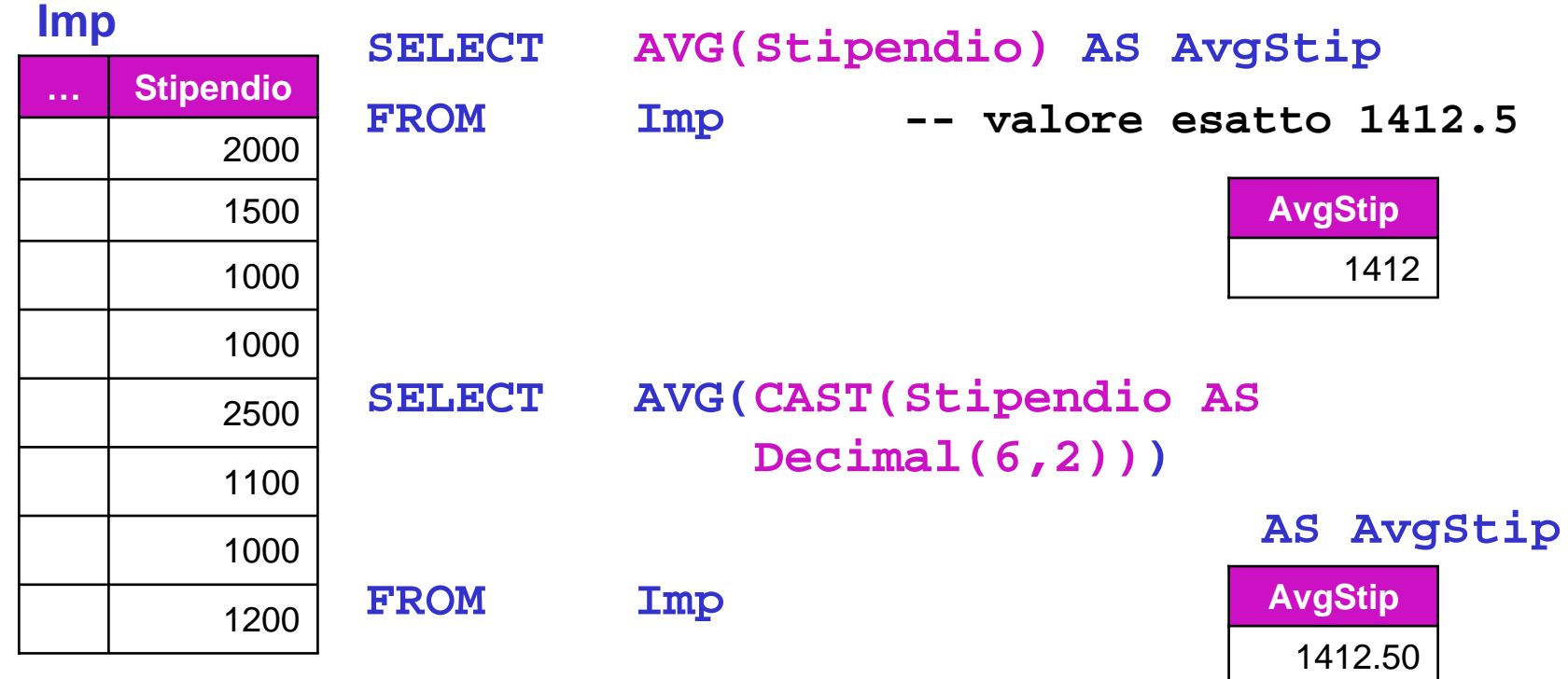

## Clausola SELECT e funzioni aggregate

L. Se si usano funzioni aggregate, la SELECT list non può includere altri elementi che non siano a loro volta funzioni aggregate

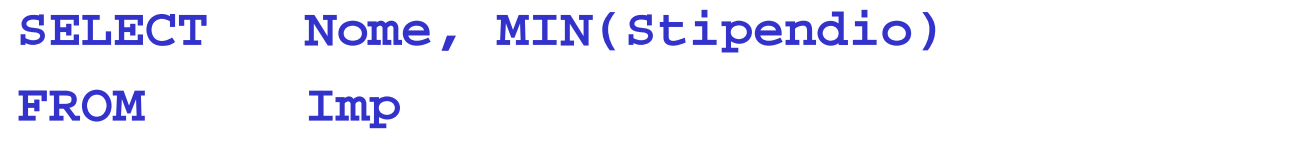

### non va bene!

(viceversa, **SELECT MIN(Stipendio), MAX(Stipendio)..** è corretto)

 $\sim 1$  Il motivo è che una funzione aggregata restituisce un singolo valore, mentre il riferimento a una colonna è in generale un insieme di valori (eventualmente ripetuti)

### Funzioni aggregate e raggruppamento

- L. I valori di sintesi calcolati dalle funzioni aggregate si riferiscono a tutte le tuple che soddisfano le condizioni delle clausola WHERE
- × In molti casi è viceversa opportuno fornire tali valori per gruppi omogenei di tuple (es: impiegati di una stessa sede)
- P. La clausola GROUP BY serve a definire tali gruppi, specificando una o più colonne (di raggruppamento) sulla base della/e quale/i le tuple sono raggruppate per valori uguali

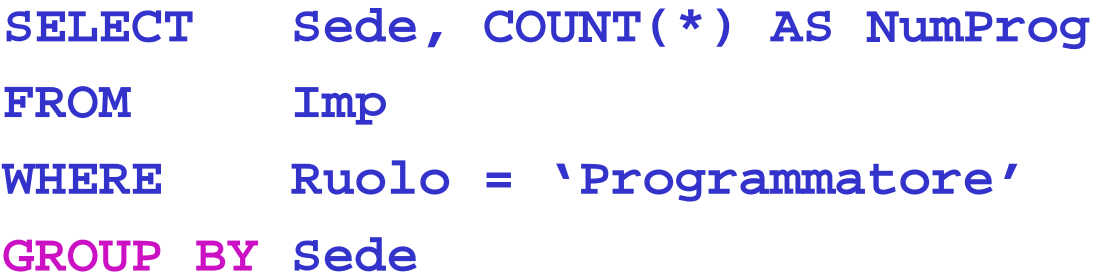

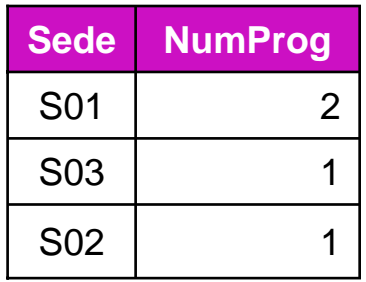

P. La SELECT list può includere le colonne di raggruppamento, ma non altre!

Lezione 2

## Come si ragiona con il GROUP BY

L. Le tuple che soddisfano la clausola WHERE…

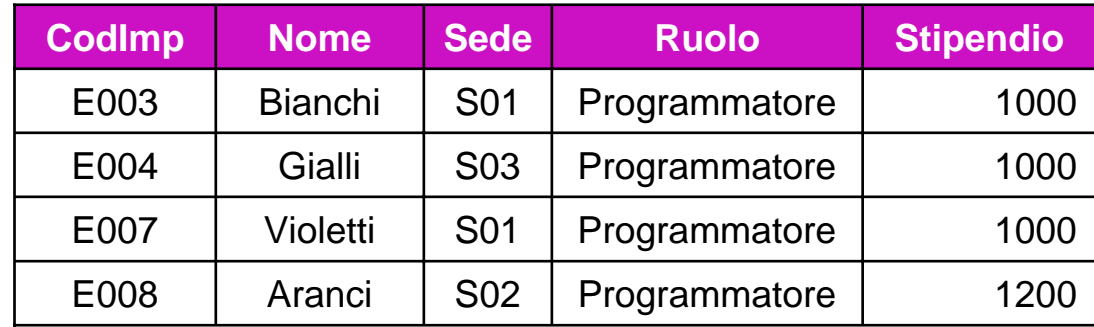

× …sono raggruppate per valori uguali della/e colonna/e presenti nella clausola GROUP BY…

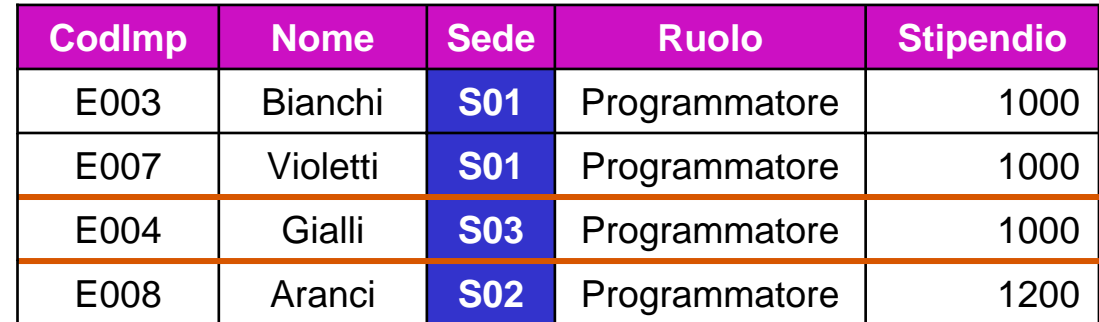

P. …e infine a ciascun gruppo si applica la funzione aggregata

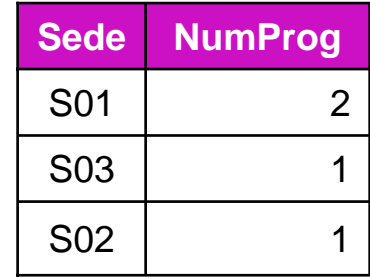

## GROUP BY: esempi

1) Per ogni ruolo, lo stipendio medio nelle sedi di Milano

```
SELECT I.Ruolo, AVG(I.Stipendio) AS AvgStip
FROM Imp I JOIN Sedi S ON (I.Sede = S.Sede)
WHERE S.Citta ='Milano'GROUP BY I.Ruolo
```

```
2) Per ogni sede di Milano, lo stipendio medio
```

```
SELECT I.Sede, AVG(I.Stipendio) AS AvgStip
FROM Imp I JOIN Sedi S ON (I.Sede = S.Sede)
WHERE S.Citta ='Milano'GROUP BY I.Sede
```

```
3) Per ogni ruolo e sede di Milano, lo stipendio medio
SELECT I.Sede, I.Ruolo, AVG(I.Stipendio) 
FROM Imp I JOIN Sedi S ON (I.Sede = S.Sede)
WHERE S.Citta ='Milano'GROUP BY I.Sede, I.Ruolo
```
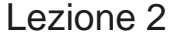

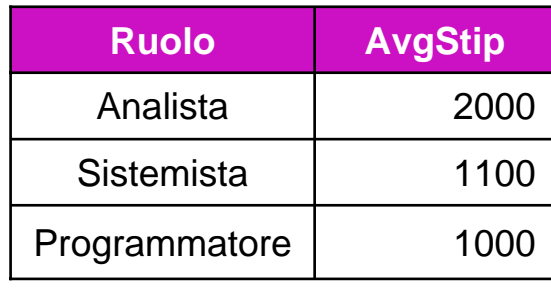

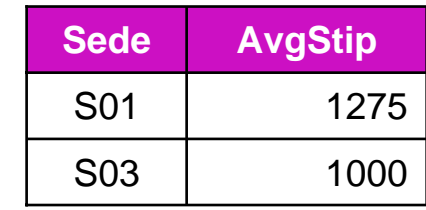

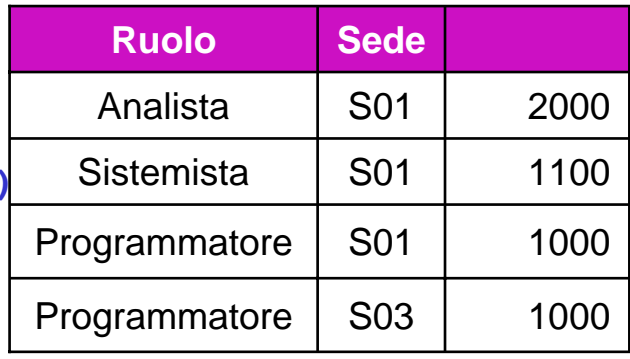

### Raggruppamento e proiezione

L. Quando la SELECT list include solo le colonne di raggruppamento, il tutto è equivalente a ciò che si otterrebbe omettendo il GROUP BY e rimuovendo i duplicati con l'opzione DISTINCT

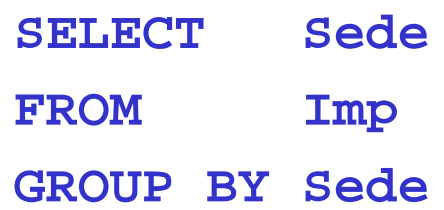

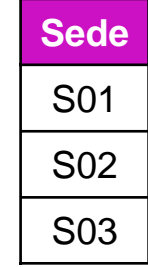

equivale pertanto a

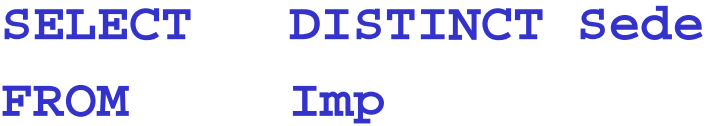

# Condizioni sui gruppi

 $\mathcal{L}^{\mathcal{A}}$  Oltre a poter formare dei gruppi, è anche possibile selezionare dei gruppi sulla base di loro proprietà "complessive"

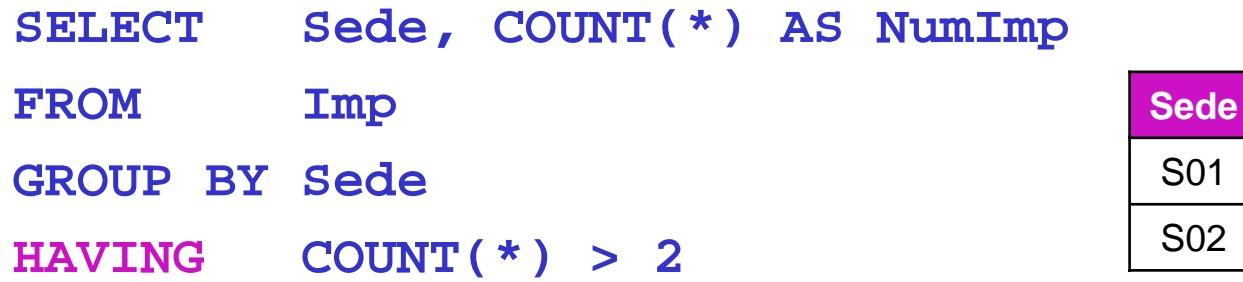

L. ■ La clausola HAVING ha per i gruppi una funzione simile a quella che la clausola WHERE ha per le tuple

**NumImp**

4

3

# Tipi di condizioni sui gruppi

- P. Nella clausola HAVING si possono avere due tipi di condizioni:
	- ▉ Condizioni che fanno uso di funzioni aggregate (es. **COUNT(\*) > 2**)
	- П Condizioni che si riferiscono alle colonne di raggruppamento
		- Queste ultime si possono anche inserire nella clausola WHERE

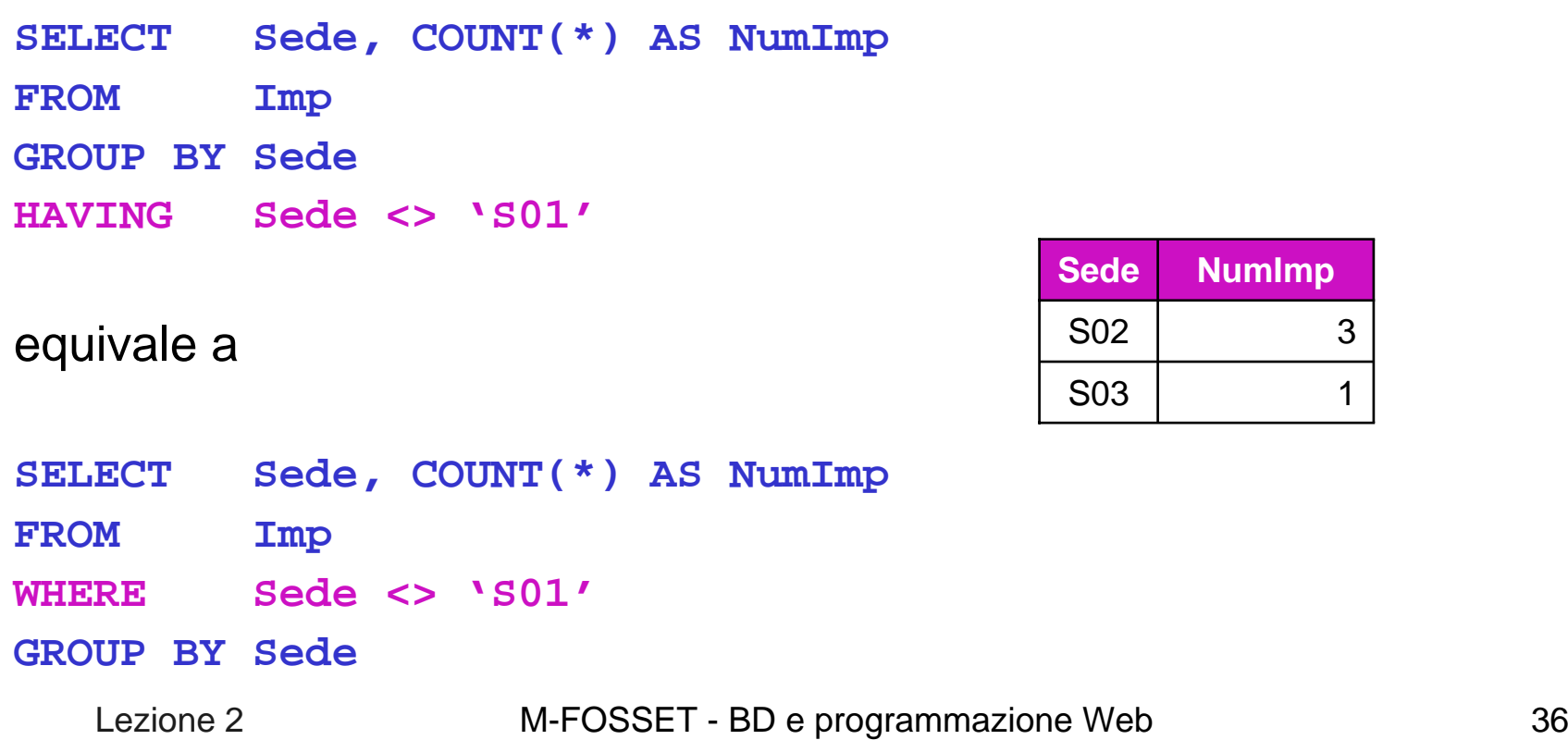

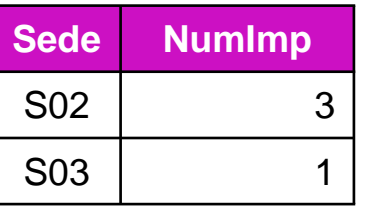
*Per ogni sede di Bologna in cui il numero di impiegati è almeno 3, si vuole conoscere il valor medio degli stipendi, ordinando il risultato per valori decrescenti di stipendio medio e quindi per sede*

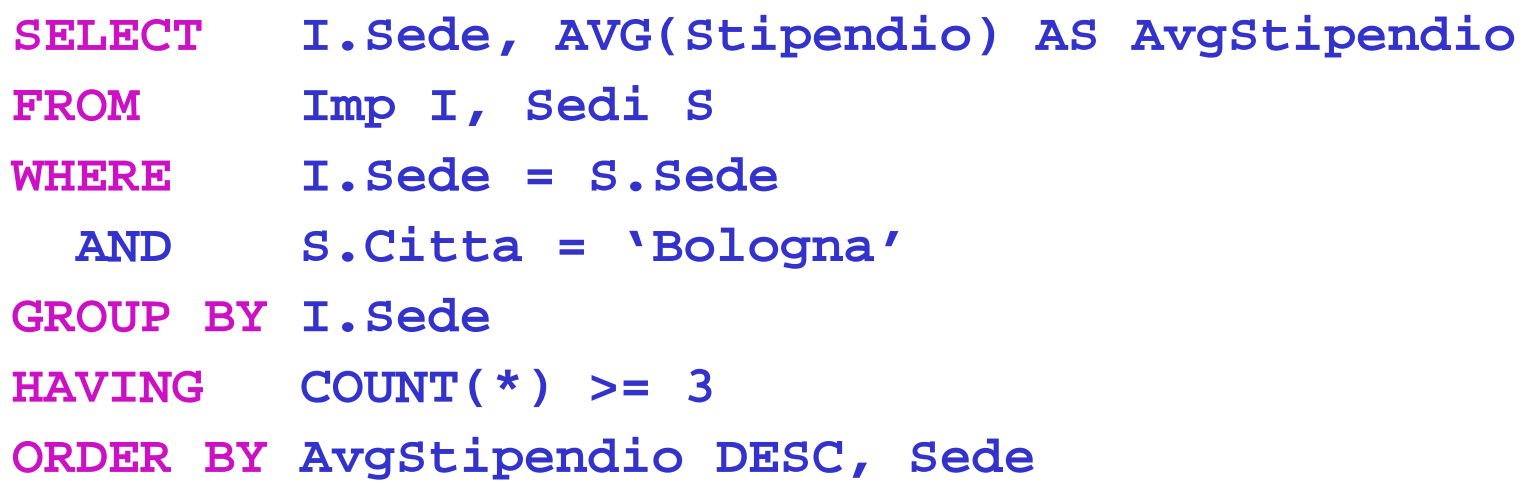

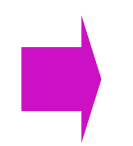

L'ordine delle clausole è sempre come nell'esempio Si ricordi che il GROUP BY non implica alcun ordinamento del risultato

### **Subquery**

L. Oltre alla forma "flat" vista sinora, in SQL è anche possibile esprimere delle condizioni che si basano sul risultato di altre interrogazioni (subquery, o query innestate o query nidificate)

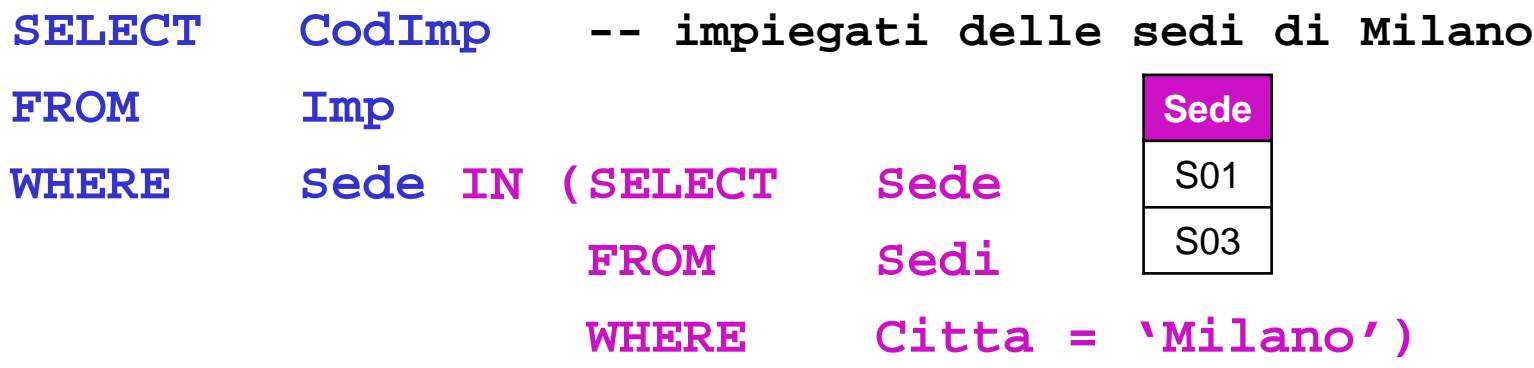

× La subquery restituisce l'insieme di sedi ('S01','S03'), e quindi il predicato nella clausola WHERE esterna equivale a

**WHERE Sede IN ('S01','S03')**

Lezione 2M-FOSSET - BD e programmazione Web 38

## Subquery scalari

 $\mathcal{C}^{\mathcal{A}}$ Gli operatori di confronto =, <,... si possono usare solo se la subquery restituisce non più di una tupla (subquery "scalare")

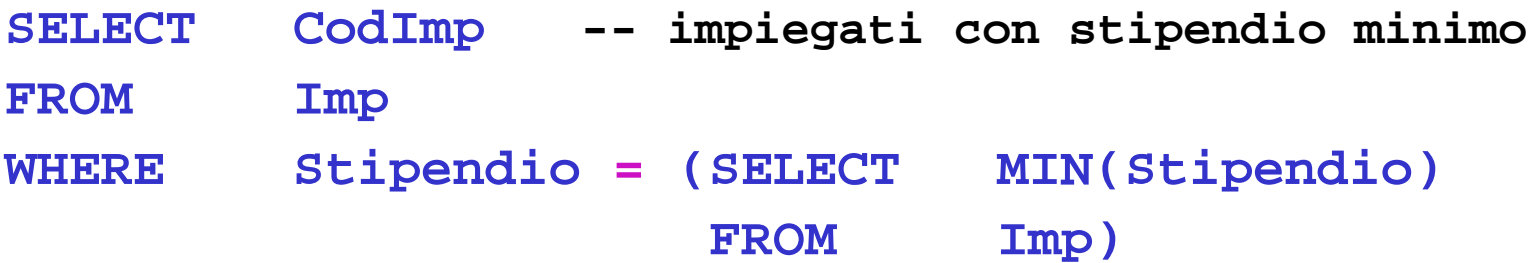

× La presenza di vincoli può essere sfruttata a tale scopo

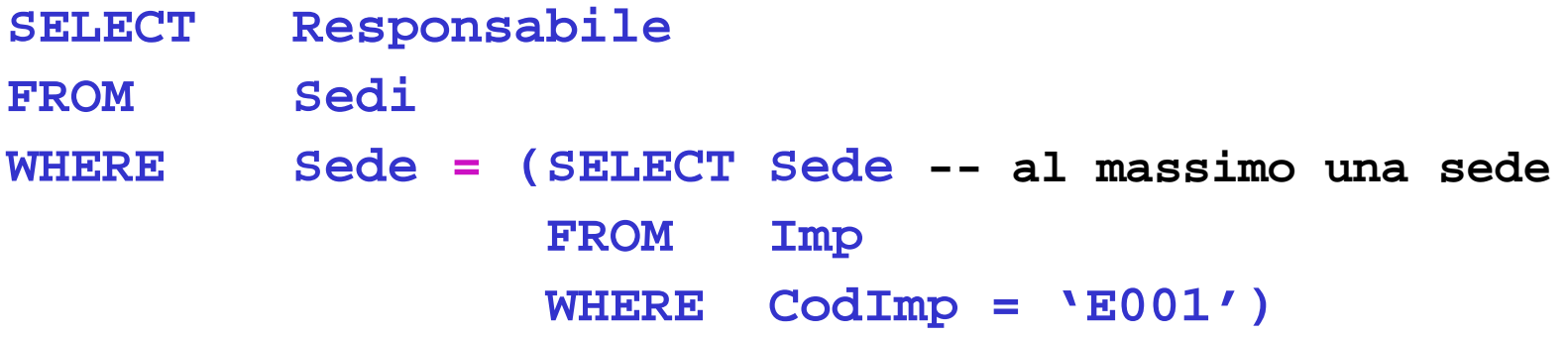

M-FOSSET - BD e programmazione Web 39

#### Subquery: caso generale

- P. Se la subquery può restituire più di un valore si devono usare le forme
	- <op> ANY: la relazione <op> vale per almeno uno dei valori
	- <op> ALL : la relazione <op> vale per tutti i valori

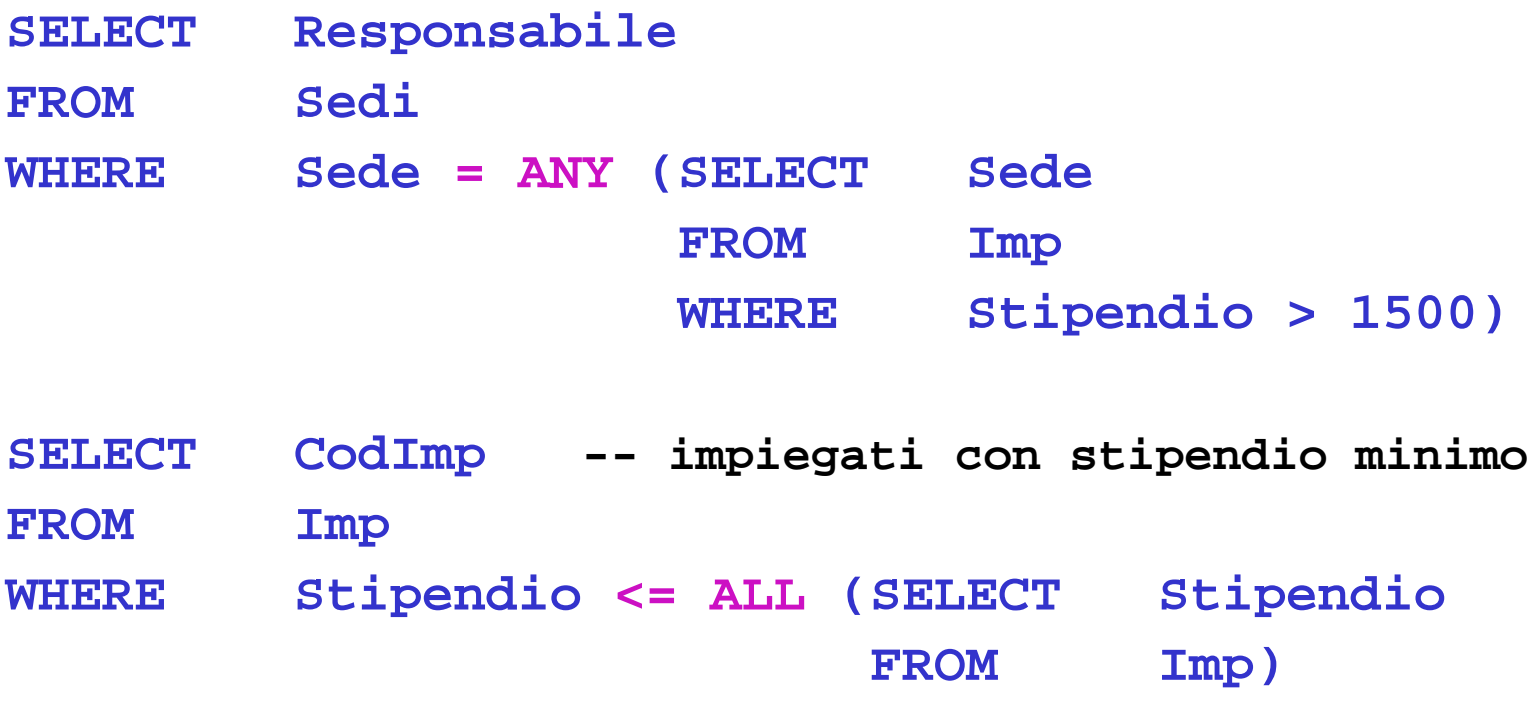

× La forma = ANY equivale a IN

Lezione 2

### Subquery: livelli multipli di innestamento

P. Una subquery può fare uso a sua volta di altre subquery. Il risultato si può ottenere risolvendo a partire dal blocco più interno

**SELECT CodImp FROM Imp WHERE Sede IN (SELECT Sede FROM SediWHERE Citta NOT IN (SELECT Citta FROM Prog WHERE CodProg <sup>=</sup>'P02'))**

P. Attenzione a non sbagliare quando ci sono negazioni! Nell'esempio, i due blocchi interni non sono equivalenti a:

**WHERE Sede IN (SELECT Sede FROM Sedi, Prog WHERE Sedi.Citta <> Prog.Citta AND Prog.CodProg <sup>=</sup>'P02')**

#### Subquery: quantificatore esistenziale

 $\mathcal{C}^{\mathcal{A}}$  Mediante EXISTS (SELECT \* …) è possibile verificare se il risultato di una subquery restituisce almeno una tupla

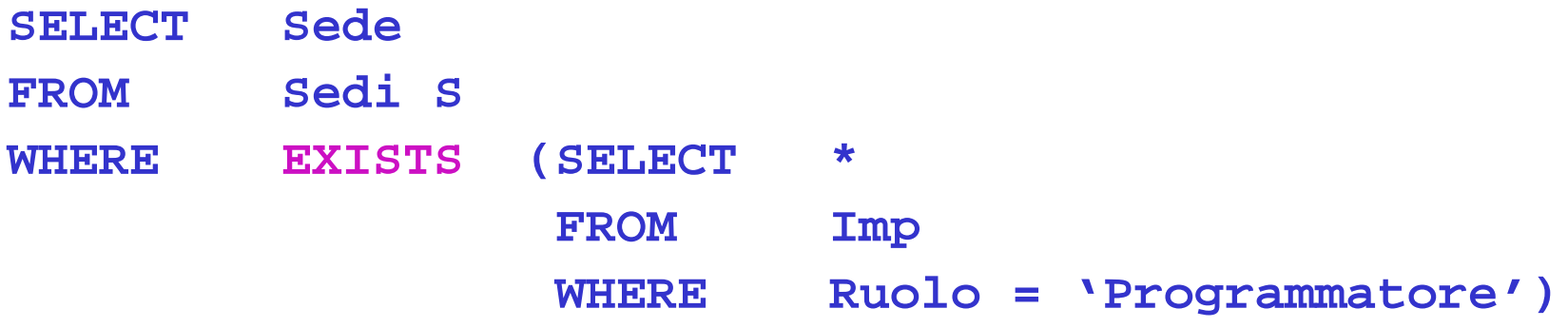

- L. Facendo uso di NOT EXISTS il predicato è vero se la subquery non restituisce alcuna tupla
- × In entrambi i casi la cosa non è molto "interessante" in quanto il risultato della subquery è sempre lo stesso, ovvero non dipende dalla specifica tupla del blocco esterno

#### Subquery correlate

P. Se la subquery fa riferimento a "variabili" definite in un blocco esterno, allora si dice che è correlata

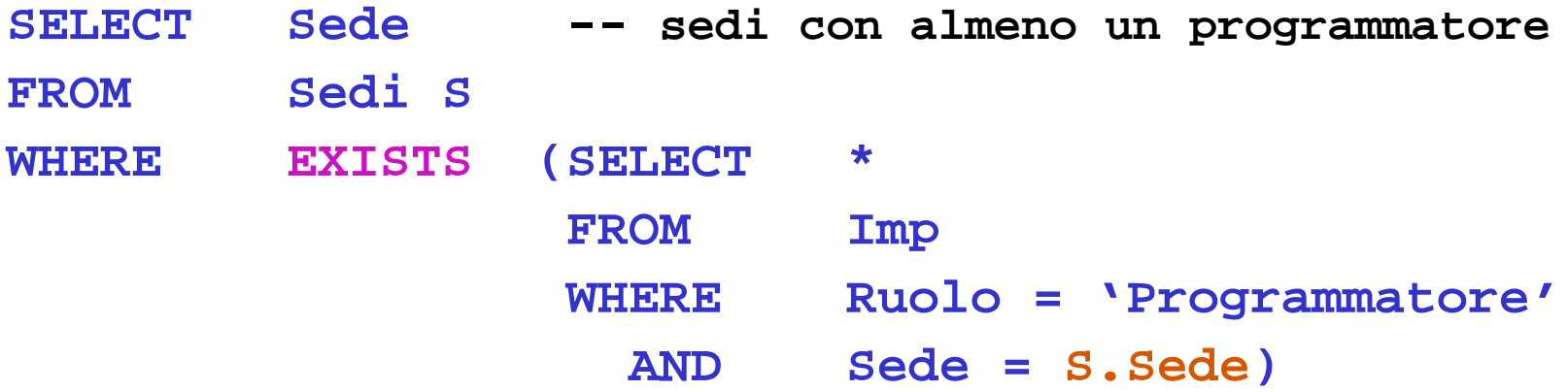

P. Adesso il risultato della query innestata dipende dalla sede specifica, e la semantica quindi diventa:

Per ogni tupla del blocco esterno, considera il valore di S.Sede e risolvi la query innestata

# Subquery: "unnesting" (1)

L. È spesso possibile ricondursi a una forma "piatta", ma la cosa non è sempre così ovvia. Ad esempio, nell'esempio precedente si può anche scrivere

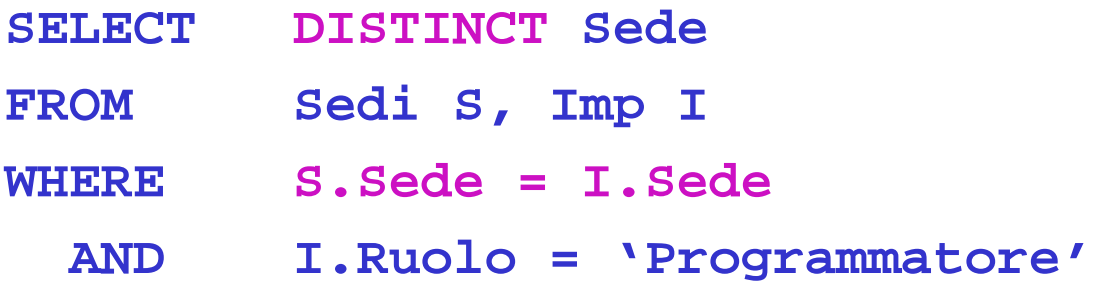

- L. Si noti la presenza del DISTINCT
- $\overline{\phantom{a}}$  La forma innestata è "più procedurale" di quella piatta e, a seconda dei casi, può risultare più semplice da derivare

# Subquery: "unnesting" (2)

P. Con la negazione le cose tendono a complicarsi. Ad esempio, per trovare le sedi senza programmatori, nella forma innestata basta sostituire NOT EXISTS a EXISTS, ma nella forma piatta:

```
SELECT DISTINCT SedeFROM Sedi S LEFT OUTER JOIN Imp I ON 
             (S.Sede = I.Sede) AND (I.Ruolo ='Programmatore')
WHERE I.CodImp IS NULL
```
■ È facile sbagliare, ad esempio la seguente query non è corretta **SELECT DISTINCT SedeFROM Sedi S LEFT OUTER JOIN Imp I ON (S.Sede = I.Sede) WHERE I.Ruolo <sup>=</sup>'Programmatore' AND I.CodImp IS NULL**

#### perché la clausola WHERE non è mai soddisfatta!

Lezione 2

M-FOSSET - BD e programmazione Web 45

# Subquery: come eseguire la "divisione"

- P. Con le subquery è possibile eseguire la cosiddetta **divisione relazionale** *Sedi in cui sono presenti tutti i ruoli* equivale a *Sedi in cui non esiste un ruolo non presente* **SELECT Sede FROM Sedi SWHERE NOT EXISTS (SELECT \* FROM Imp I1 WHERE NOT EXISTS (SELECT \* FROM Imp I2 WHERE S.Sede = I2.SedeAND I1.Ruolo = I2.Ruolo))**
- P. Il blocco più interno viene valutato per ogni combinazione di S e I1
- $\mathcal{L}_{\mathcal{A}}$ Il blocco intermedio funge da "divisore" (interessa I1.Ruolo)
- L. Data una sede S, se in S manca un ruolo:
	- П la subquery più interna non restituisce nulla
	- ▉ quindi la subquery intermedia restituisce almeno una tupla
	- Lezione 2 M-FOSSET - BD e programmazione Web 46 ▉ quindi la clausola WHERE non è soddisfatta per S

#### Divisione: esercizio

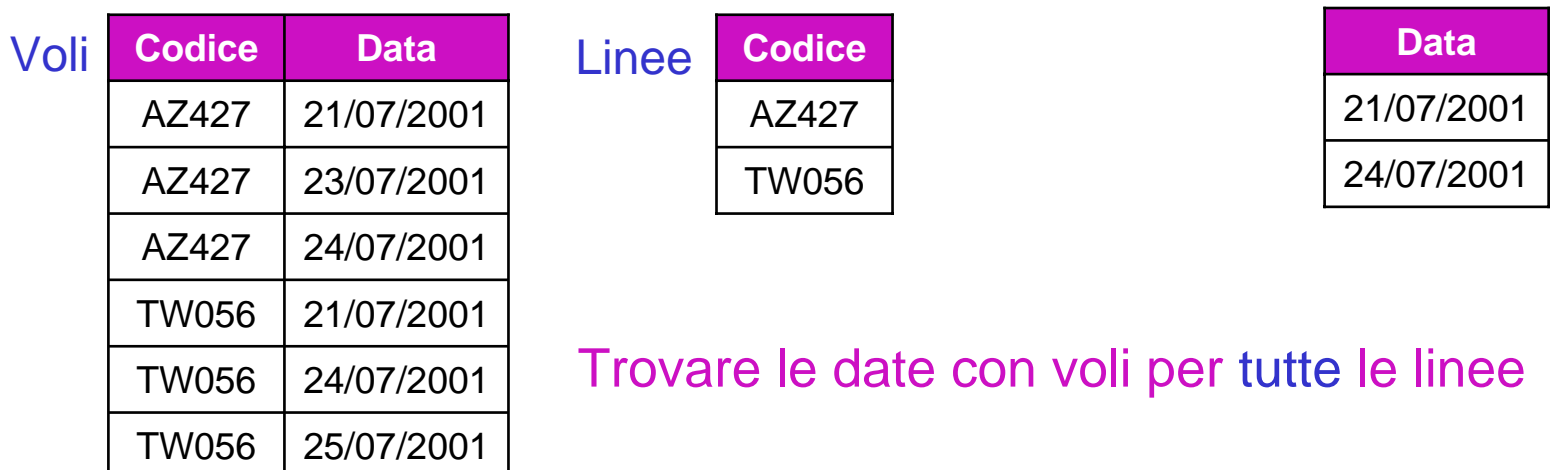

In generale, la divisione è utile per interrogazioni di tipo "universale" • Gli studenti che hanno dato tutti gli esami del primo anno

#### Subquery: aggiornamento dei dati

P. Le subquery si possono efficacemente usare per aggiornare i dati di una tabella sulla base di criteri che dipendono dal contenuto di altre tabelle

**DELETE FROM Imp -- elimina gli impiegati di Bologna WHERE Sede IN (SELECT Sede FROM SediWHERE Citta <sup>=</sup>'Bologna') UPDATE Imp SET Stipendio = 1.1\*Stipendio WHERE Sede IN (SELECT S.Sede FROM Sede S, Prog P WHERE S.Citta = P.Citta AND P.CodProg <sup>=</sup>'P02')**

# Subquery e CHECK

P. Facendo uso di subquery nella clausola CHECK è possibile esprimere vincoli arbitrariamente complessi (in teoria... $\circledcirc$ )

*Ogni sede deve avere almeno due programmatori*

**... -- quando si crea la TABLE Sedi**

**CHECK (2 <= (SELECT COUNT(\*) FROM Imp I WHERE I.Sede = Sede -- correlazioneAND I.Ruolo <sup>=</sup>'Programmatore'))**

Supponendo di avere due tabelle ImpBO e ImpMI e di volere che uno stesso codice (CodImp) non sia presente in entrambe le tabelle:

**... -- quando si crea la TABLE ImpBO CHECK (NOT EXISTS (SELECT \* FROM ImpMI WHERE ImpMI.CodImp = CodImp))**

# Definizione di viste

- P. ■ Mediante l'istruzione CREATE VIEW si definisce una vista, ovvero una "tabella virtuale"
- $\mathcal{L}^{\mathcal{L}}$  Le tuple della vista sono il risultato di una query che viene calcolato dinamicamente ogni volta che si fa riferimento alla vista

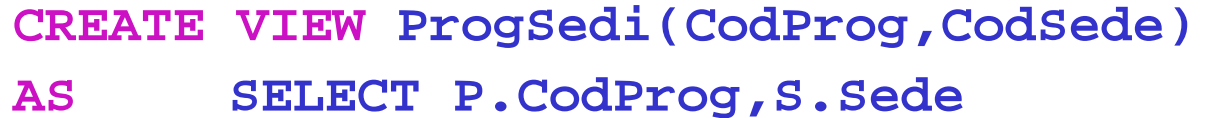

**FROM Prog P, Sedi S WHERE P.Citta = S.Citta**

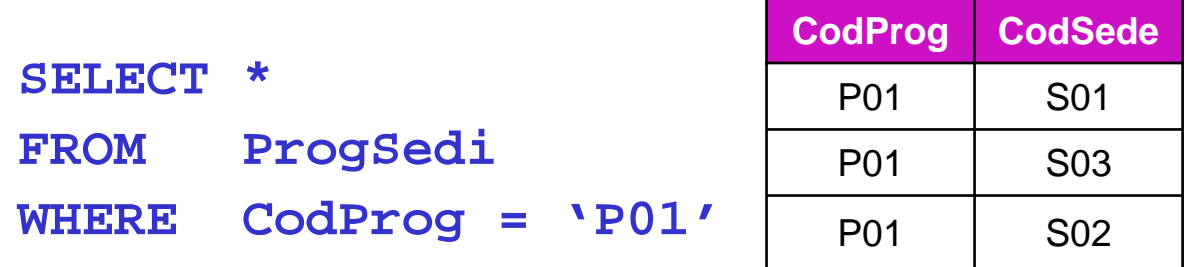

#### **ProgSedi**

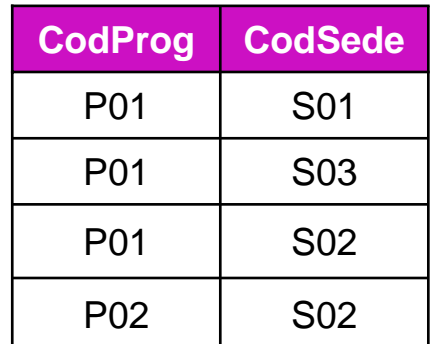

- L. Le viste possono essere create a vari scopi, tra i quali:
	- П Permettere agli utenti di avere una visione personalizzata del DB, e che in parte astragga dalla struttura logica del DB stesso
	- Far fronte a modifiche dello schema logico che comporterebbero una ricompilazione dei programmi applicativi
	- Semplificare la scrittura di query complesse
- P. Inoltre le viste possono essere usate come meccanismo per il controllo degli accessi, fornendo ad ogni classe di utenti gli opportuni privilegi
- × Si noti che nella definizione di una vista si possono referenziare anche altre viste

### Indipendenza logica tramite VIEW

- ▉ A titolo esemplificativo si consideri un DB che contiene la tabella **EsamiBD(Matr,Cognome,Nome,DataProva,Voto)**
- H Per evitare di ripetere i dati anagrafici e per tenera anche traccia dell'eventuale verbalizzazione del voto (SI/NO), si decide di modificare lo schema del DB sostituendo alla tabella **EsamiBD** le due seguenti:

**StudentiBD(Matr,Cognome,Nome,Registrato)**

**ProveBD(Matr,DataProva,Voto)**

▉ È possibile ripristinare la "visione originale" in questo modo:

**CREATE VIEW EsamiBD(Matr,Cognome,Nome,DataProva,Voto)**

**AS SELECT S.Matr,S.Cognome,S.Nome,P.DataProva,P.Voto FROM StudentiBD S, ProveBD P WHERE S.Matr = P.Matr**

# Query complesse che usano VIEW (1)

P. Un "classico" esempio di uso delle viste si ha nella scrittura di query di raggruppamento in cui si vogliono confrontare i risultati della funzione aggregata

*La sede che ha il massimo numero di impiegati*

L. La soluzione senza viste è:

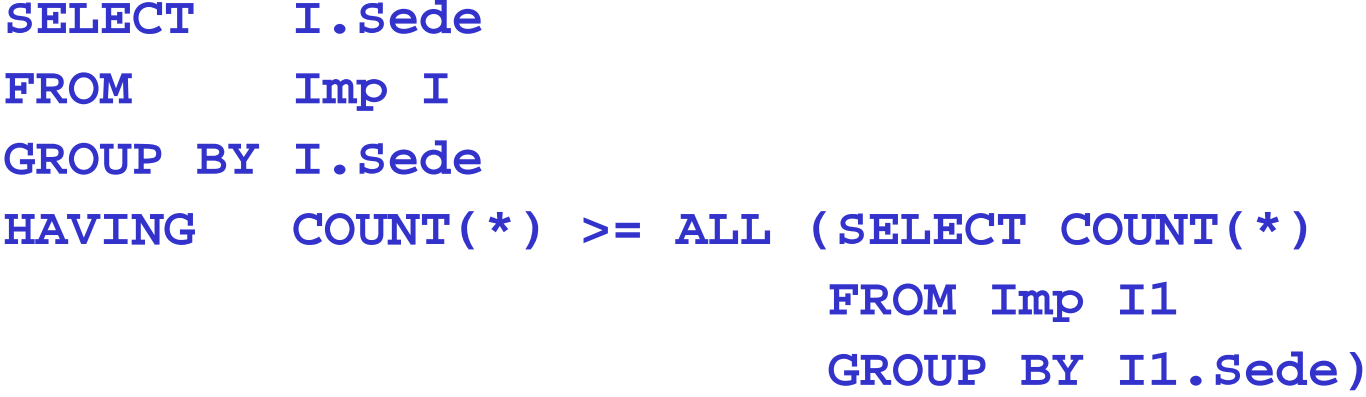

# Query complesse che usano VIEW (2)

P. La soluzione con viste è:

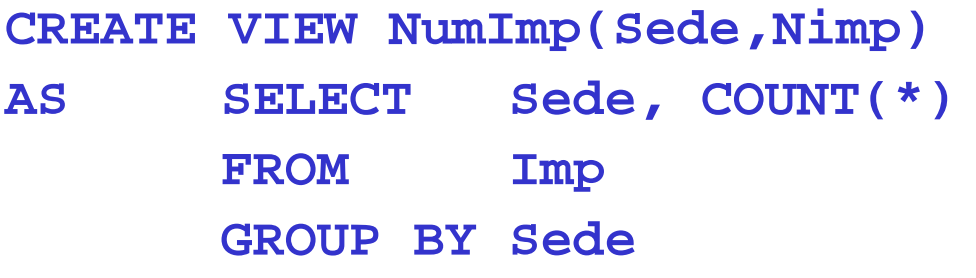

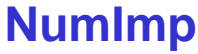

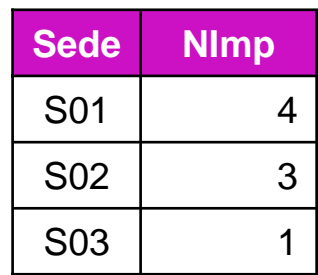

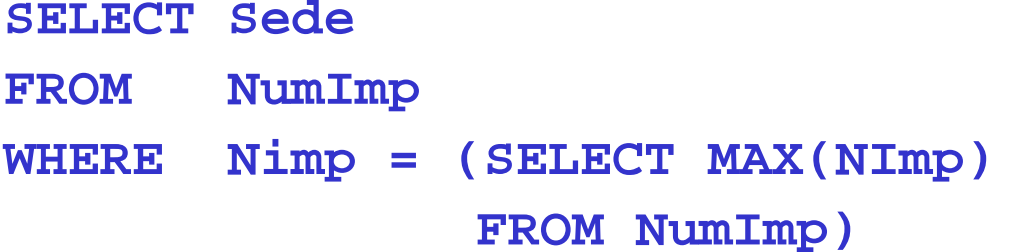

che permette di trovare "il MAX dei COUNT(\*)", cosa che, si ricorda, non si può fare direttamente scrivendo MAX(COUNT(\*))

# Aggiornamento di viste

- P. Le viste possono essere utilizzate per le interrogazioni come se fossero tabelle del DB, ma per le operazioni di aggiornamento ci sono dei limiti
- **CREATE VIEW NumImpSedi(Sede,NumImp)**

**AS SELECT Sede,COUNT(\*) FROM Imp**

**GROUP BY Sede**

**NumImpSedi**

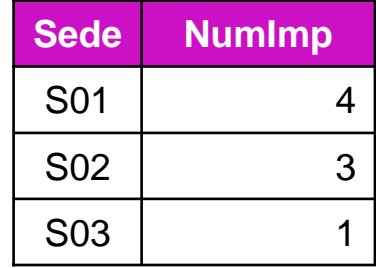

- **UPDATE NumImpSedi**
- **SET NumImp = NumImp + 1 WHERE Sede = 'S03'**
- P. Cosa significa? Non si può fare!
- $\mathcal{L}_{\mathcal{A}}$  In generale, ogni DBMS pone dei limiti su quelle che sono le viste aggiornabili

# Aggiornabilità di viste (1)

- P. Una vista è di fatto una funzione che calcola un risultato y a partire da un'istanza di database **r**, y = V(**r**)
- $\mathcal{L}_{\mathcal{A}}$  L'aggiornamento di una vista, che trasforma y in y', può essere eseguito solo se è univocamente definita la nuova istanza **r'** tale che y' = V(**r'**), e questo corrisponde a dire che la vista è "invertibile", ossia **r'** = V-1(y')
- $\mathcal{C}^{\mathcal{A}}$  Data la complessità del problema, di fatto ogni DBMS pone dei limiti su quelle che sono le viste aggiornabili
- P. Le più comuni restrizioni riguardano la non aggiornabilità di viste in cui il blocco più esterno della query di definizione contiene:
	- u GROUP BY
	- П Funzioni aggregate
	- П DISTINCT
	- join (espliciti o impliciti)

# Aggiornabilità di viste (2)

- P. In alcuni casi è solo il blocco più esterno della query di definizione che non deve contenere dei join. Ad esempio, la seguente vista non è aggiornabile **CREATE VIEW ImpBO(CodImp,Nome,Sede,Ruolo,Stipendio)**
	- **AS SELECT I.\*FROM Imp I JOIN Sedi S ON (I.Sede = S.Sede) WHERE S.Citta <sup>=</sup>'Bologna'**

mentre lo è questa, di fatto equivalente alla prima

**CREATE VIEW ImpBO(CodImp,Nome,Sede,Ruolo,Stipendio)**

**AS SELECT I.\*FROM Imp I WHERE I.Sede IN (SELECT S.Sede FROM Sedi S WHERE S.Citta <sup>=</sup>'Bologna')**

# Viste con CHECK OPTION

P. Per le viste aggiornabili si presenta un nuovo problema. Si consideri il seguente inserimento nella vista **ImpBO**

```
INSERT INTO ImpBO(CodImp,Nome,Sede,Ruolo,Stipendio)
VALUES ('E009','Azzurri','S03','Analista',1800)
```
in cui il valore di Sede (**'S03'**) non rispetta la specifica della vista. Ciò comporta che una successiva query su **ImpBO** non restituirebbe la tupla appena inserita (!?)

P. Per evitare situazioni di questo tipo, all'atto della creazione di una vista si può specificare la clausola **WITH CHECK OPTION**, che garantisce che ogni tupla inserita nella vista sia anche restituita dalla vista stessa

# Tipi di CHECK OPTION

- Se la vista V1 è definita in termini di un'altra vista V2, e si specifica la clausola **WITH CHECK OPTION**, il DBMS verifica che la nuova tupla t inserita soddisfi sia la definizione di V1 che quella di V2, indipendentemente dal fatto che V2 sia stata a sua volta definita **WITH CHECK OPTION**
- P. Questo comportamento di default, che è equivalente a definire V1 **WITH CASCADED CHECK OPTION** si può alterare definendo V1 **WITH LOCAL CHECK OPTION**
- P. In modalità **LOCAL**, il DBMS verifica solo che t soddisfi la specifica di V1 e quelle di tutte e sole le viste da cui V1 dipende per cui è stata specificata la clausola **WITH CHECK OPTION**

#### Esempio

**CREATE TABLE R (A INT) CREATE VIEW V1 AS SELECT \* FROM R WHERE A < 2WITH CHECK OPTION**

**CREATE VIEW V2AS SELECT \* FROM V1 WHERE A > 0WITH LOCAL CHECK OPTION**

```
CREATE VIEW V3AS SELECT * FROM V1 WHERE A > 0WITH CASCADED CHECK OPTION
```

```
INSERT INTO V2(2) -- OK
INSERT INTO V3(2) -- Errore su V1
```
#### Table expressions

 $\mathcal{L}_{\mathcal{A}}$  Tra le caratteristiche più interessanti di SQL vi è la possibilità di usare all'interno della clausola FROM una subquery che definisce "dinamicamente" una tabella derivata, e che qui viene anche detta "table expression" ("derived table" in MySQL)

*Per ogni sede, lo stipendio massimo e quanti impiegati lo percepiscono*

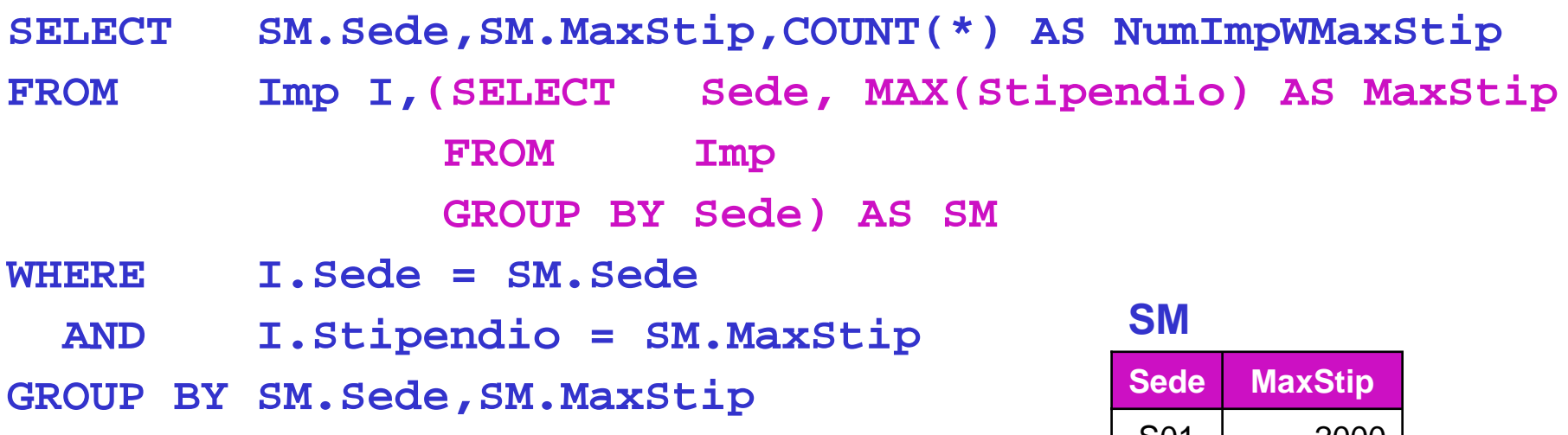

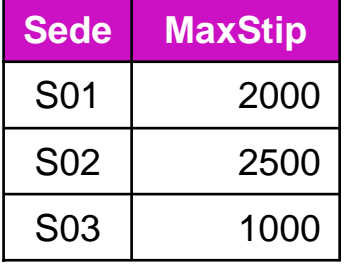

### Table expressions correlate (1)

L. Una table expression può essere correlata a un'altra tabella nella clausola FROM (verificare in MySQL…)

```
Per ogni sede, la somma degli stipendi pagati agli analisti
SELECT S.Sede,Stip.TotStip
FROM Sedi S,
       (SELECT SUM(Stipendio) AS TotStip FROM Imp I
              WHERE I.Sede = S.SedeAND I.Ruolo = 'Analista') AS Stip
```
 Si noti che sedi senza analisti compaiono in output con valore nullo per **TotStip**. Usando il GROUP BY lo stesso risultato si potrebbe ottenere con un LEFT OUTER JOIN, ma occorre fare attenzione…

### Table expressions correlate (2)

```
Per ogni sede, il numero di analisti e la somma degli stipendi ad essi pagati
SELECT S.Sede, Stip.NumAn, Stip.TotStip
FROM Sedi S,
       (SELECT COUNT(*) AS NumAn, SUM(Stipendio) AS TotStip 
             FROM Imp I
             WHERE I.Sede = S.SedeAND I.Ruolo = 'Analista') AS Stip
```
 Per sedi senza analisti **NumAn** vale 0 <sup>e</sup> **TotStip** è nullo. Viceversa **SELECT S.Sede,COUNT(\*) AS NumAn,SUM(Stipendio) AS TotStip FROM Sedi S LEFT OUTER JOIN Imp I ON (I.Sede = S.Sede) AND (I.Ruolo = 'Analista') GROUP BY S.Sede**

ha per le sedi senza analisti **TotStip** nullo, ma **NumAn** pari a 1!! (in quanto per ognuna di tali sedi c'è una tupla nel risultato dell'outer join). È quindi necessario usare, ad esempio, **COUNT(CodImp)**

#### Limiti delle table expressions

**Si consideri la query** 

*La sede in cui la somma degli stipendi è massima*

P. La soluzione con table expressions è

```
SELECT SedeFROM (SELECT Sede,SUM(Stipendio) AS TotStip
       FROM Imp
       GROUP BY Sede) AS SediStip
WHERE TotStip = (SELECT MAX(TotStip)
                 FROM (SELECT Sede,SUM(Stipendio) AS TotStip
                       FROM Imp
                       GROUP BY Sede) AS SediStip2)
```
L. Benché la query sia corretta, non viene sfruttato il fatto che le due table expressions sono identiche, il che porta a una valutazione inefficiente e a una formulazione poco leggibile

#### Common table expressions

P. L'idea alla base delle "common table expressions" è definire una "vista temporanea" che può essere usata in una query come se fosse a tutti gli effetti una VIEW

**WITH SediStip(Sede,TotStip) AS (SELECT Sede,SUM(Stipendio) FROM Imp GROUP BY Sede) SELECT SedeFROM SediStip WHERE TotStip = (SELECT MAX(TotStip) FROM SediStip)**

# WITH e interrogazioni ricorsive (1)

P. Si consideri la tabella **Genitori(Figlio,Genitore)** e la query

*Trova tutti gli antenati (genitori, nonni, bisnonni,…) di Anna*

- P. La query è ricorsiva (non è esprimibile in algebra relazionale, in quanto richiede un numero di (self-)join non noto a priori)
- P. La formulazione mediante common table expressions definisce la vista temporanea (ricorsiva) **Antenati(Persona,Avo)** facendo l'unione di:
	- una "subquery base" non ricorsiva (che inizializza **Antenati** con le tuple di **Genitori**)
	- una "subquery ricorsiva" che ad ogni iterazione aggiunge ad **Antenati** le tuple che risultano dal join tra **Genitori** <sup>e</sup>**Antenati**

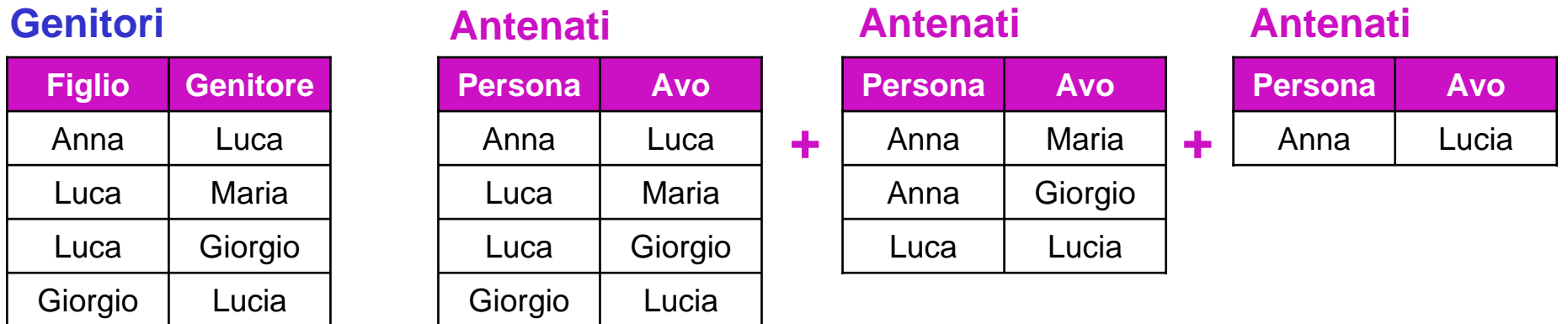

# WITH e interrogazioni ricorsive (2)

```
WITH Antenati(Persona,Avo)
AS ((SELECT Figlio, Genitore -- subquery base
      FROM Genitori)
    UNION ALL -- sempre UNION ALL!
     (SELECT G.Figlio, A.Avo -- subquery ricorsiva
      FROM Genitori G, Antenati A
      WHERE G.Genitore = A.Persona))
SELECT AvoFROM AntenatiWHERE Persona = 'Anna'
```
# WITH e interrogazioni ricorsive (3)

P. Per capire meglio come funziona la valutazione di una query ricorsiva, e come "ci si ferma", si tenga presente che

ad ogni iterazione il DBMS aggiunge ad **Antenati** le tuple che risultano dal join tra **Genitori** <sup>e</sup>**le sole tuple aggiunte ad Antenati al passo precedente**

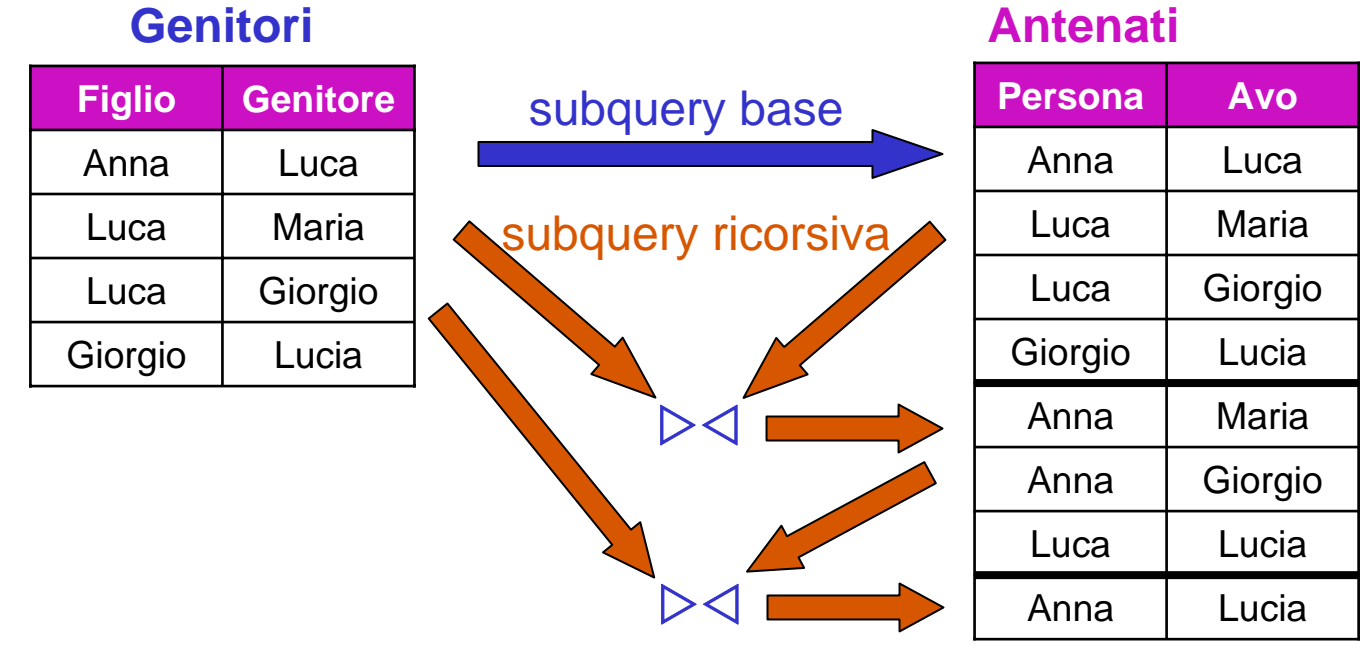

# Supporto di SQL nei sistemi F/OS

- P. Il supporto di SQL nei sistemi F/OS (ma non solo!) è non omogeneo, e varia da una versione all'altra
- $\mathcal{L}_{\mathcal{A}}$  Considerando le più recenti versioni dei due sistemi di riferimento (MySQL e PostgreSQL), si può tuttavia asserire che queste sono comparabili per ciò che riguarda le caratteristiche sinora viste, e che le principali differenze vanno invece ricercate in aspetti che si riferiscono a:
	- Organizzazione fisica dei dati (es. partizionamento)
	- ▉ Prestazioni (inclusa l'ottimizzazione delle interrogazioni)
	- П Tool di amministrazione

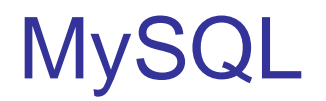

P. A titolo di esempio, si riportano alcune delle caratteristiche di base di SQL che sono state introdotte solo nelle ultime versioni di MySQL

(fonte: MySQL 5.1 Reference Manual,

http://downloads.mysql.com/docs/refman-5.1-en.a4.pdf)

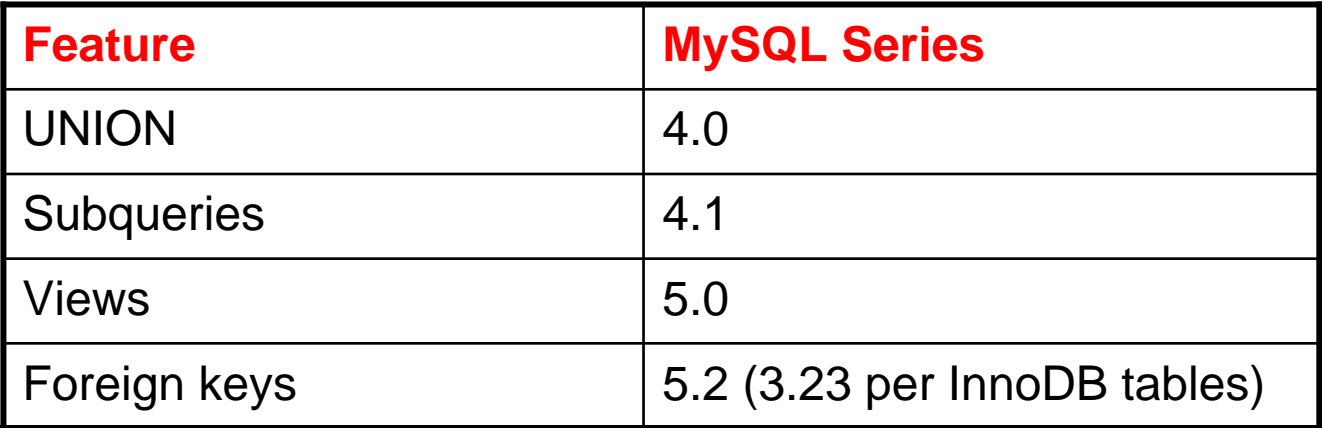

- П InnoDB table: tabella memorizzata in una struttura che permette il supporto di transazioni ACID e il lock a livello di tupla , a fronte di una riduzione di prestazioni
- u Il default è avere table di tipo MyISAM, che garantiscono le migliori prestazioni in lettura, ma rinunciano alle caratteristiche di cui sopra

L. Per PostgresSQL un elenco come il precedente non è facilmente ottenibile. Per contro, le seguenti sono alcune delle lacune rispetto al "core" dello standard SQL:1999

(fonte: PostgreSQL 8.2.0 Documentation,

http://www.postgresql.org/files/documentation/pdf/8.2/postgresql-8.2-A4.pdf)

**Feature**

Subqueries in CHECK

Views with CHECK OPTION

▉ Va tuttavia notato che PostgreSQL mette a disposizione un potente sistema di regole con cui è possibile sopperire (anche se in modo non standard) a tali lacune e a molte altre ancora

# Gestione delle transazioni
# Cos'è una transazione?

- L. Una transazione è un'unità logica di elaborazione che corrisponde a una serie di operazioni fisiche elementari (letture/scritture) sul DB × Esempi:
	- Trasferimento di una somma da un conto corrente ad un altro **UPDATE CC UPDATE CC SET Saldo = Saldo - 50 SET Saldo = Saldo + 50WHERE Conto = 123WHERE Conto = 235**
	- П Aggiornamento degli stipendi degli impiegati di una sede **UPDATE Imp SET Stipendio = 1.1\*Stipendio WHERE Sede = 'S01'**
- P. In entrambi i casi tutte le operazioni elementari devono essere eseguite

# Proprietà ACID di una transazione

- L. L'acronimo **ACID** indica le 4 proprietà che il DBMS deve garantire che valgano per ogni transazione:
	- Atomicity = una transazione è un'unità di elaborazione
		- **II DBMS garantisce che la transazione venga eseguita come un tutt'uno**
	- Consistency = una transazione lascia il DB in uno stato consistente
		- **II DBMS garantisce che nessuno dei vincoli di integrità del DB venga** violato
	- $\textcolor{red}{\bullet}$  Isolation = una transazione esegue indipendentemente dalle altre
		- Se più transazioni eseguono in concorrenza, il DBMS garantisce che l'effetto netto è equivalente a quello di una qualche esecuzione sequenziale delle stesse
	- $\mathcal{L}_{\rm{max}}$  Durability = gli effetti di una transazione che ha terminato correttamente la sua esecuzione devono essere persistenti nel tempo
		- **II DBMS deve proteggere il DB a fronte di guasti**

# Proprietà ACID e moduli di un DBMS

Concurrency Manager: garantisce l'Isolation

Transaction Manager : coordina l'esecuzione delle transazioni, ricevendo i comandi SQL ad esse relativi Logging & Recovery Manager: si fa carico di Atomicity e Durability DDL Compiler: genera i controlli per la Consistency

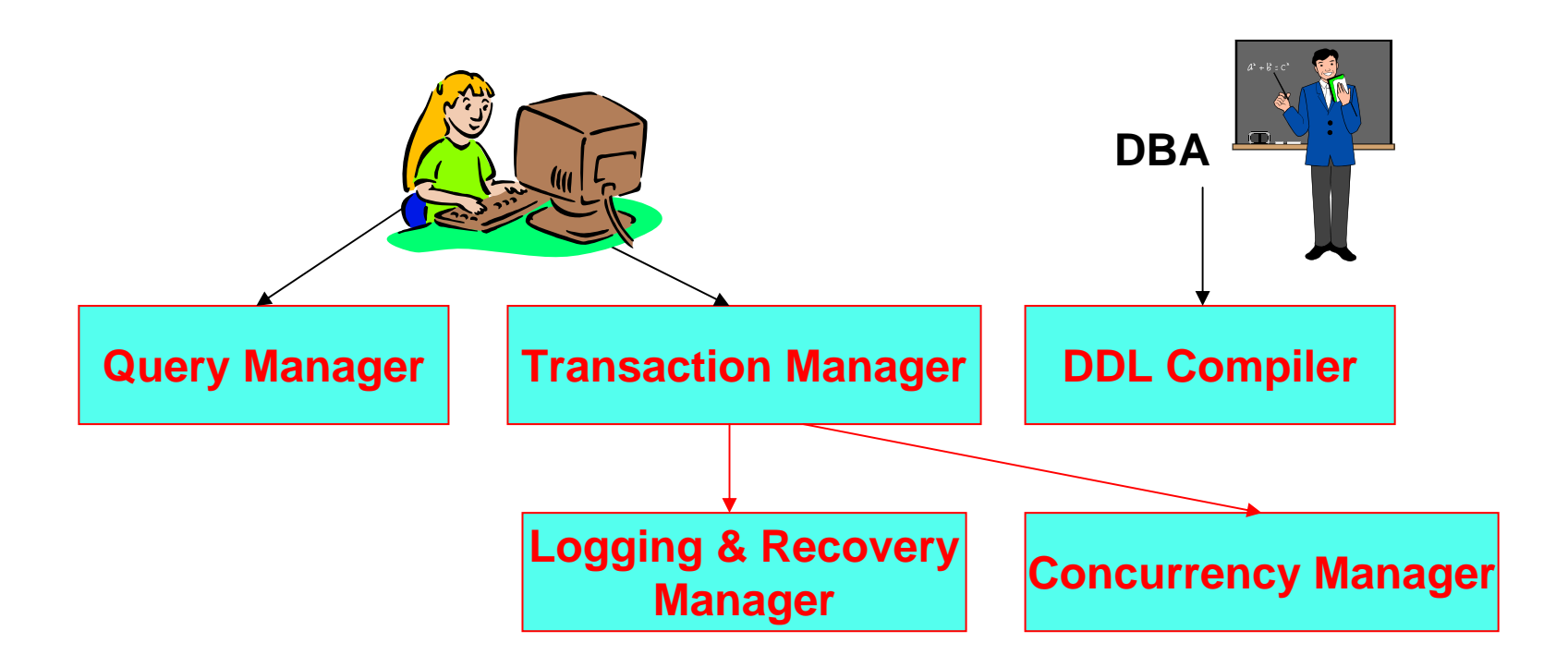

#### Modello delle transazioni

P. Nel modello che consideriamo una transazione viene vista come una sequenza di operazioni elementari di lettura (R) e scrittura (W) di oggetti (tuple) del DB che, a partire da uno stato iniziale consistente del DB, porta il DB in un nuovo stato finale consistente

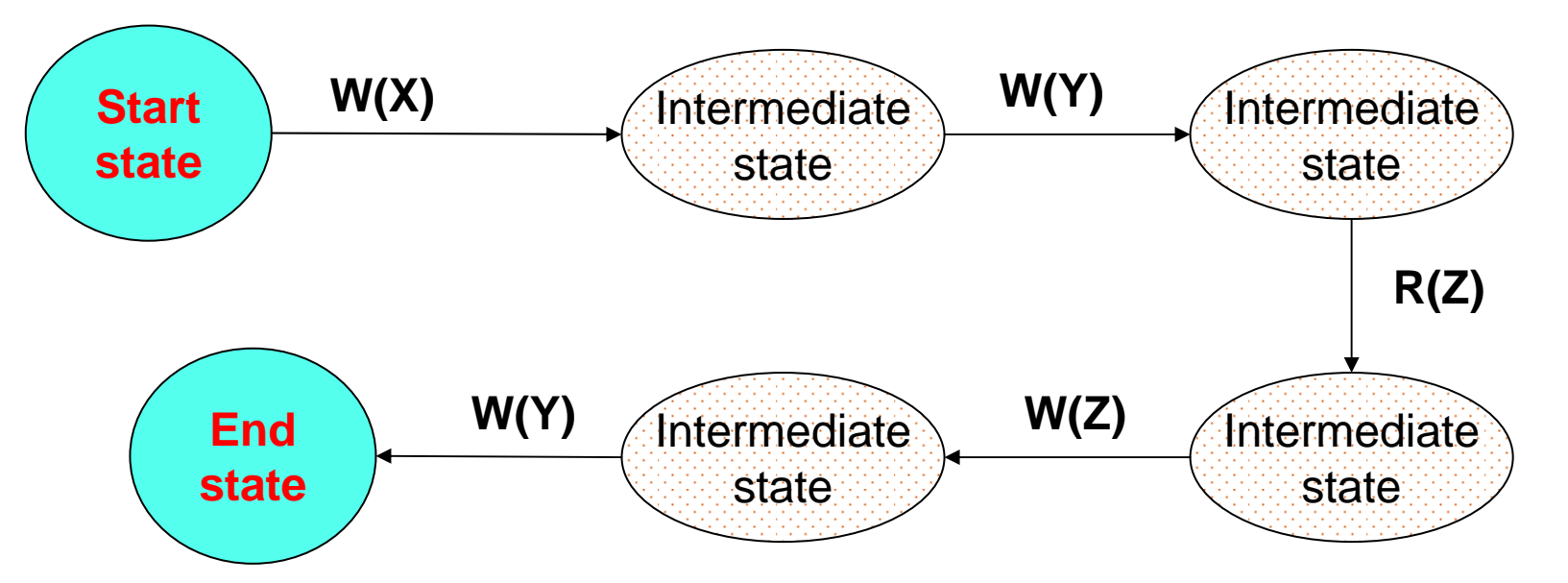

P. In generale gli stati intermedi in cui si trova il DB non è richiesto che siano consistenti

# Possibili esiti di una transazione (1)

- L. Nel modello considerato una transazione (il cui inizio viene indicato da **BEGIN [WORK]**, o **START TRANSACTION**, o è implicito) può avere solo 2 esiti:
	- ▉ Terminare correttamente:

Questo avviene solo quando l'applicazione, dopo aver eseguito tutte le proprie operazioni, esegue una particolare istruzione SQL, detta **COMMIT** (o **COMMIT WORK**), che comunica "ufficialmente" al Transaction Manager il termine delle operazioni

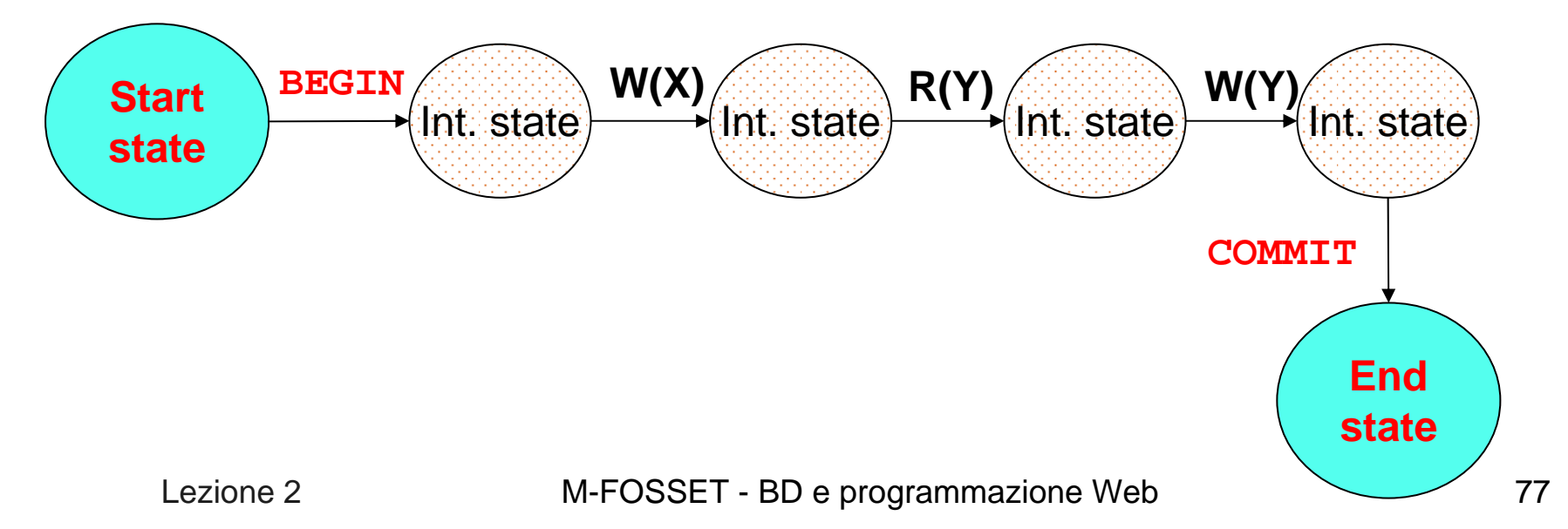

# Possibili esiti di una transazione (2)

- Terminare non correttamente (anticipatamente); sono possibili 2 casi:
	- È la transazione che, per qualche motivo, decide che non ha senso continuare e quindi "abortisce" eseguendo l'istruzione SQL **ROLLBACK** (o **ROLLBACK WORK**)
	- È il sistema che non è in grado (ad es. per un guasto o per la violazione di un vincolo) di garantire la corretta prosecuzione della transazione, che viene quindi abortita

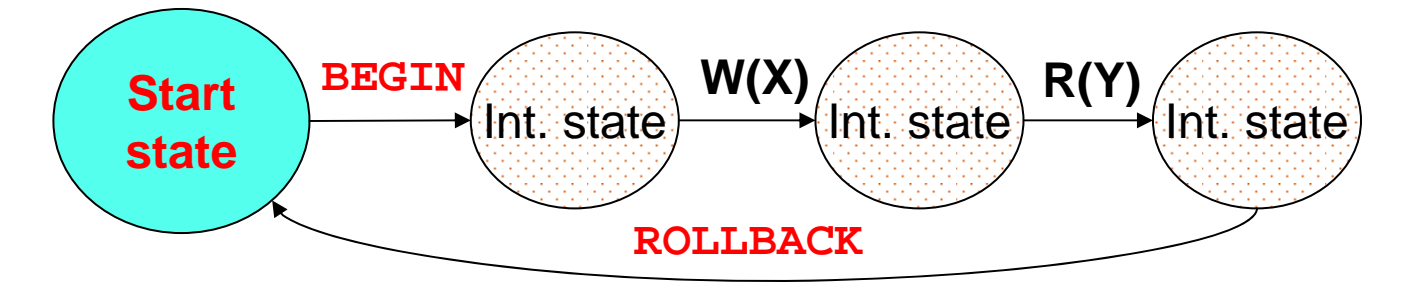

 Se per qualche motivo la transazione non può terminare correttamente la sua esecuzione il DBMS deve "disfare" (UNDO) le eventuali modifiche da essa apportate al DB

#### Transazioni con Savepoint

 $\mathcal{L}^{\text{max}}$  Il modello di transazioni di SQL è in realtà essere più articolato; in particolare è definito il concetto di "savepoint", che permette di disfare solo parzialmente il lavoro svolto

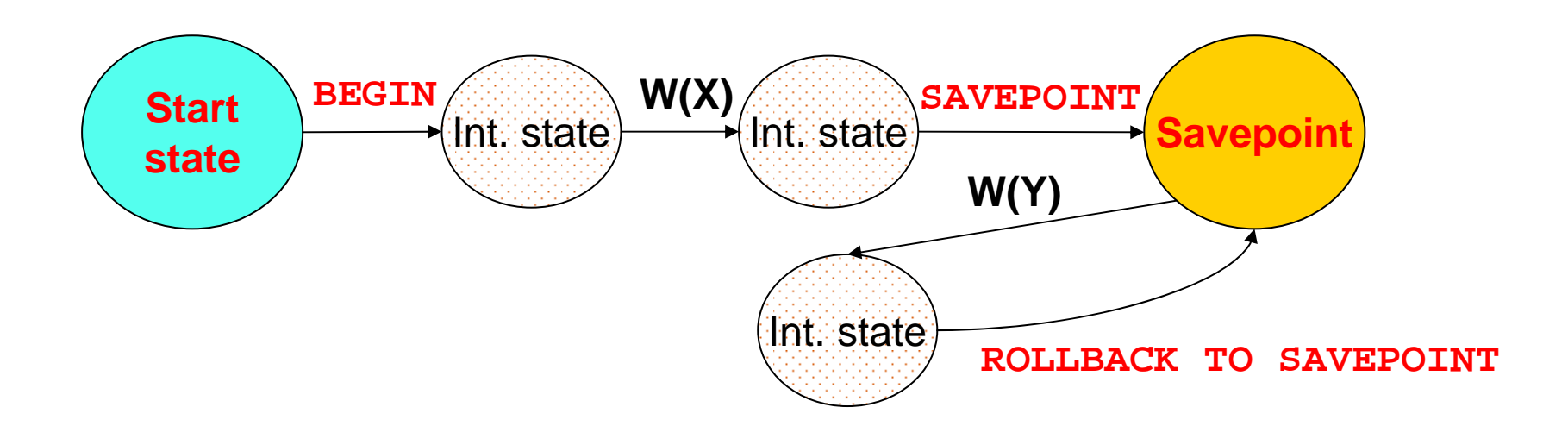

#### Esempio di transazione con Savepoint

**BEGIN WORKSELECT \* FROM Department INSERT INTO Department(DeptNo,DeptName,AdmrDept) VALUES ('X00','nuovo dept 1','A00') SAVEPOINT pippo SELECT \* FROM Department -- qui include 'X00' INSERT INTO Department(DeptNo,DeptName,AdmrDept) VALUES ('Y00','nuovo dept 2','A00') SELECT \* FROM Department -- qui anche 'Y00' ROLLBACK WORK TO SAVEPOINT pippo SELECT \* FROM Department -- qui solo 'X00' COMMIT WORK**

#### Esecuzione seriale e concorrente

- P. Un DBMS, dovendo supportare l'esecuzione di diverse transazioni che accedono a dati condivisi, potrebbe eseguire tali transazioni in sequenza ("serial execution")
- P. In alternativa, il DBMS può eseguire più transazioni in concorrenza, alternando l'esecuzione di operazioni di una transazione con quella di operazioni di altre transazioni ("interleaved execution")
- P. Eseguire più transazioni concorrentemente è necessario per garantire buone prestazioni:
	- Ad es., mentre una transazione è in attesa del completamento di una operazione di I/O, un'altra può utilizzare la CPU, il che porta ad aumentare il "throughput" (n. transazioni elaborate nell'unità di tempo) del sistema
	- ▉ Banalizzando, se si ha una transazione "breve" e una "lunga", l'esecuzione concorrente porta a ridurre il tempo medio di risposta del sistema

# Riduzione del tempo di risposta

L. T1 è "lunga", T2 è "breve"; per semplicità ogni riga della tabella è un'unità di tempo

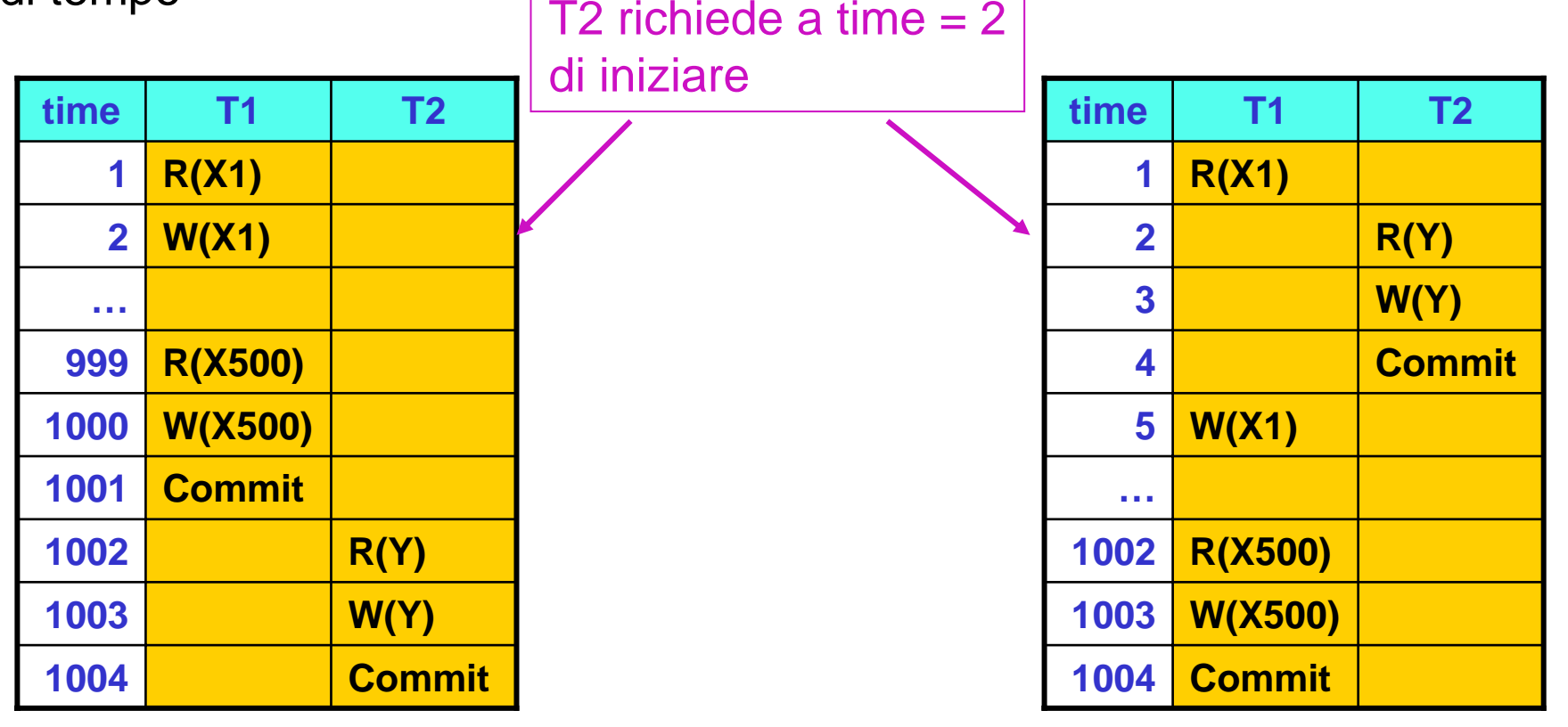

Tempo medio di risposta =  $(1001 + (1004-1))/2 = 1002$  Tempo medio di risposta =  $(1004 + 3)/2 = 503.5$ 

#### Isolation: gestire la concorrenza

- L. Quando più transazioni vengono eseguite in concorrenza, si ha "isolation" se non vi è interferenza tra le stesse, ovvero se gli effetti sul DB sono equivalenti a quelli che si avrebbero con una esecuzione serializzata
- × Nel caso di transazioni che interferiscono tra loro si possono avere 4 tipi base di problemi (dal più grave al meno grave):
- F. Lost Update: un aggiornamento viene perso
- L, Dirty Read: viene letto un dato che "non esiste" nel DB (si legge un dato scritto da una transazione ancora in esecuzione)
- F. Unrepeatable Read: letture successive di uno stesso dato sono tra loro inconsistenti
- F. Phantom Row: vengono selezionati dei dati di interesse, ma tra questi ne manca qualcuno (*phantom*)

("query non ripetibile": la stessa query restituisce risultati diversi se eseguita più volte all'interno della stessa transazione)

# Lost Update

F. Il seguente schedule mostra un caso tipico di lost update, in cui per comodità si evidenziano anche le operazioni che modificano il valore del dato X e si mostra come varia il valore di X nel DB

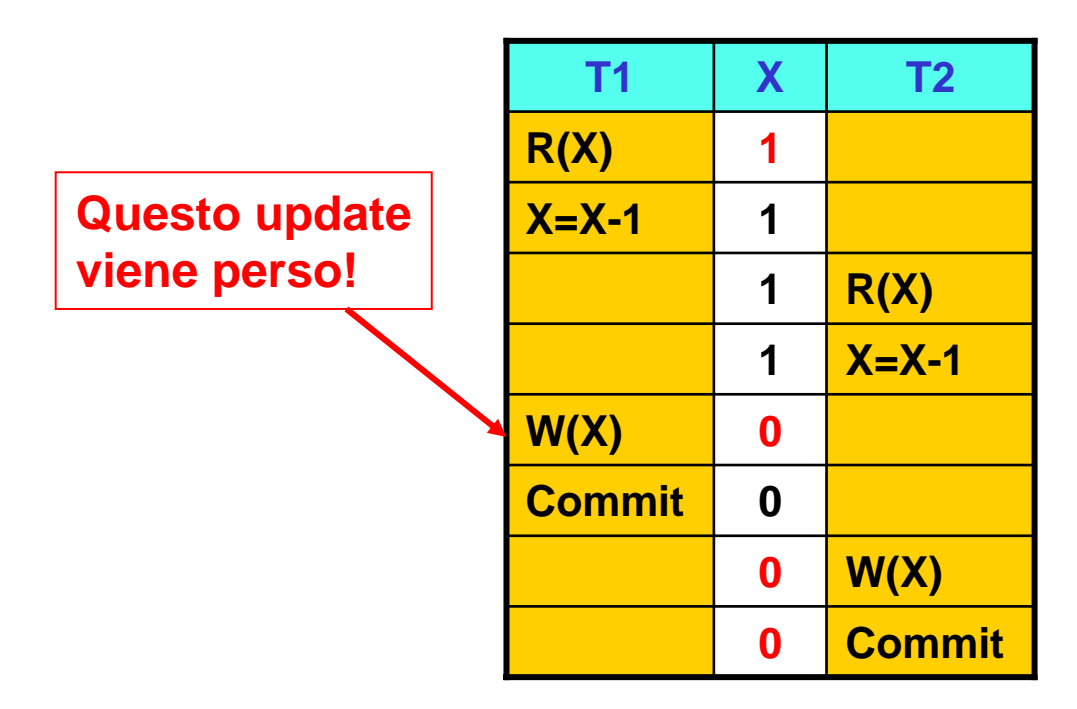

 $\mathcal{C}^{\mathcal{A}}$  Problema: T2 legge il valore di X prima che T1 (che lo ha già letto) lo modifichi

Lezione 2

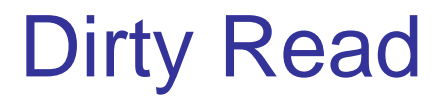

F. In questo caso il problema è che una transazione legge un dato "che non c'è":

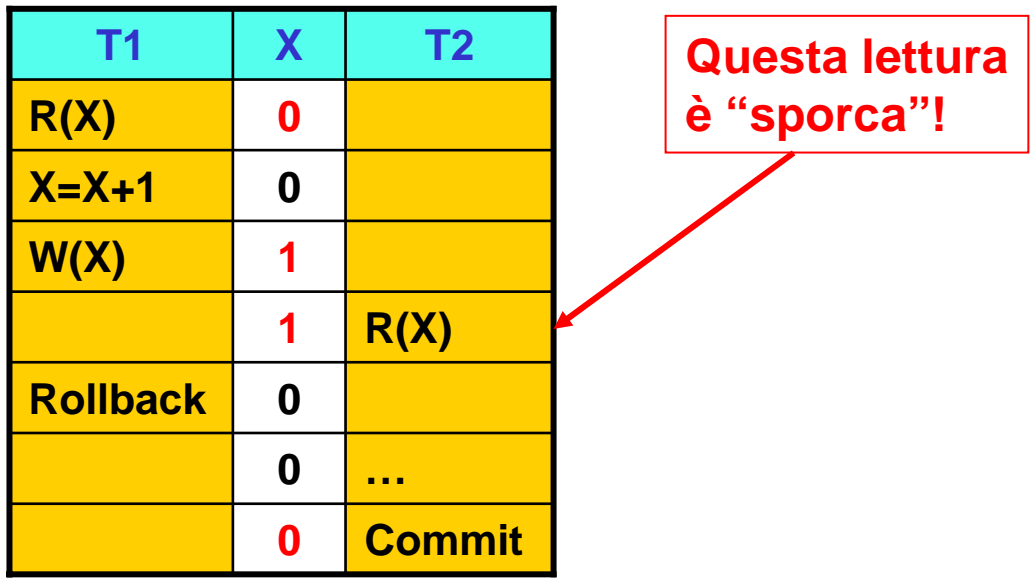

- L, Quanto svolto da T2 si basa su un valore di X "intermedio", e quindi non stabile
- $\sim 1$  Le conseguenze sono impredicibili (dipende cosa fa T2) e si presenterebbero anche se T1 non abortisse

#### Unrepeatable Read

F. Ora il problema è che una transazione legge due volte un dato e trova valori diversi:

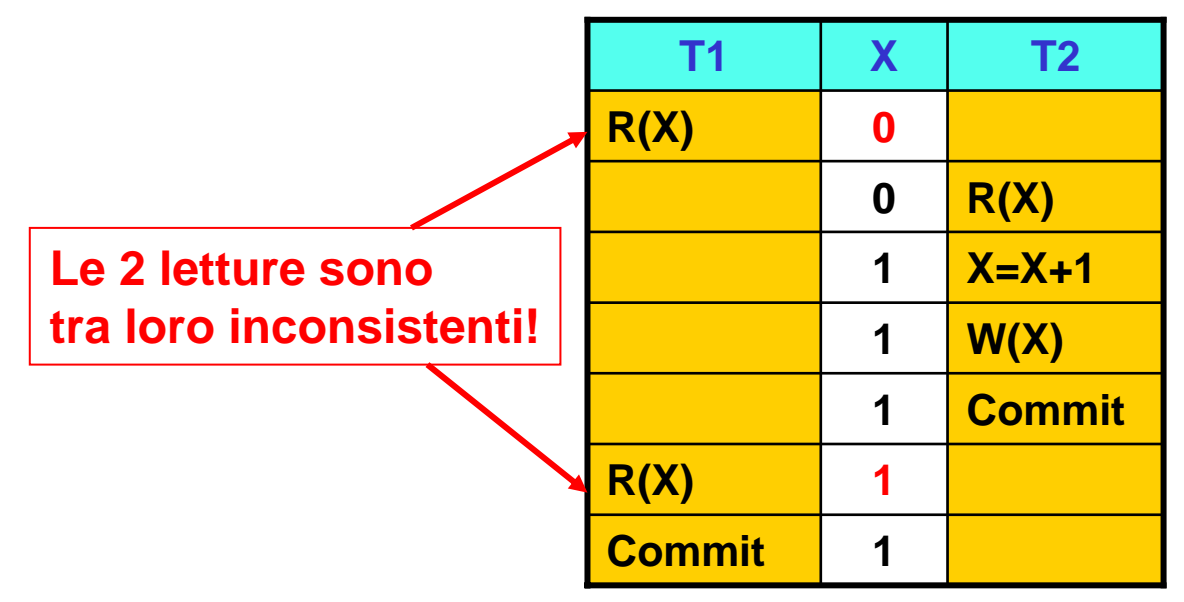

- L, Anche in questo caso si possono avere gravi conseguenze
- F. Lo stesso problema si presenta per transazioni di "analisi"
	- $\overline{\phantom{a}}$  Ad esempio T1 somma l'importo di 2 conti correnti mentre T2 esegue un trasferimento di fondi dall'uno all'altro (T1 potrebbe quindi riportare un totale errato)

#### Phantom Row

- L, Questo caso si può presentare quando vengono inserite o cancellate tuple che un'altra transazione dovrebbe logicamente considerare
	- ▉ Nell'esempio la tupla t4 è un "phantom", in quanto T1 "non la vede"

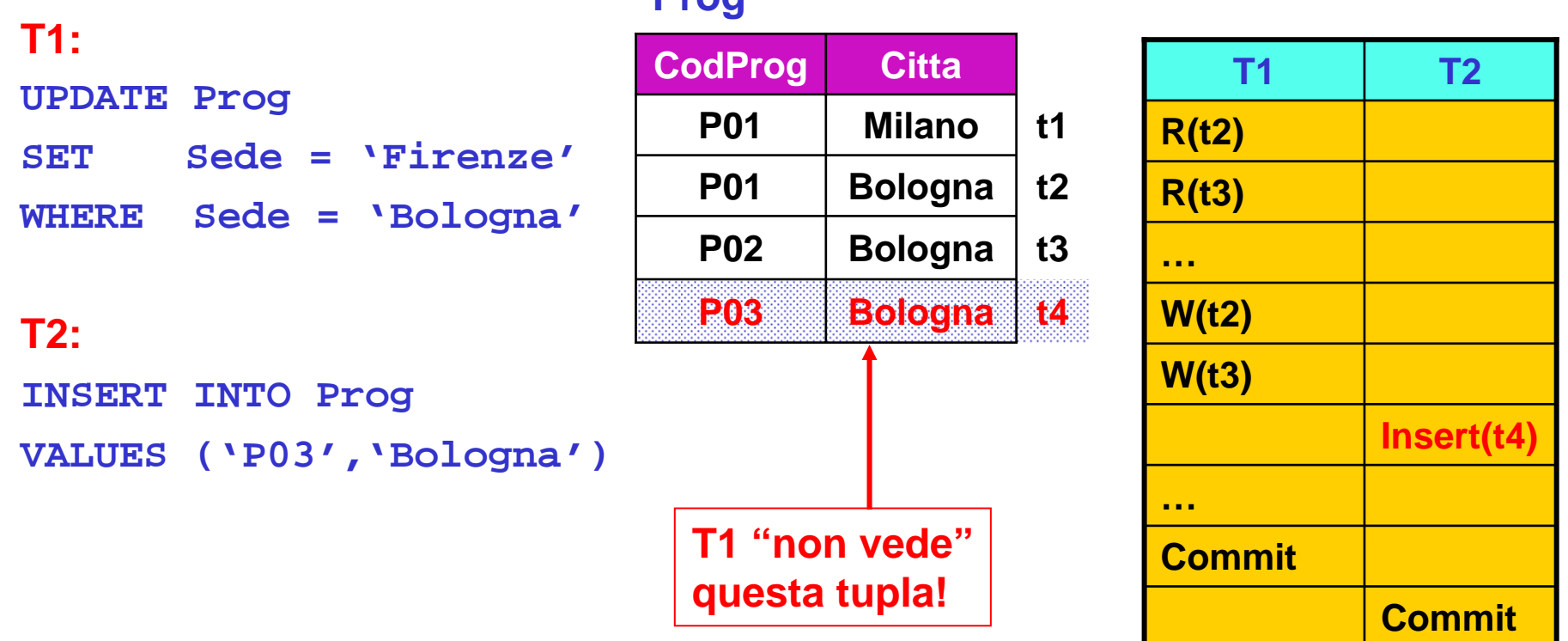

#### **Prog**

#### Livelli di isolamento in SQL

- L, Scegliere di operare a un livello di isolamento in cui si possono presentare dei problemi ha il vantaggio di aumentare il grado di concorrenza raggiungibile, e quindi di migliorare le prestazioni
- $\mathcal{L}(\mathcal{A})$  Lo standard SQL definisce 4 livelli di isolamento (YES significa che il problema può presentarsi):

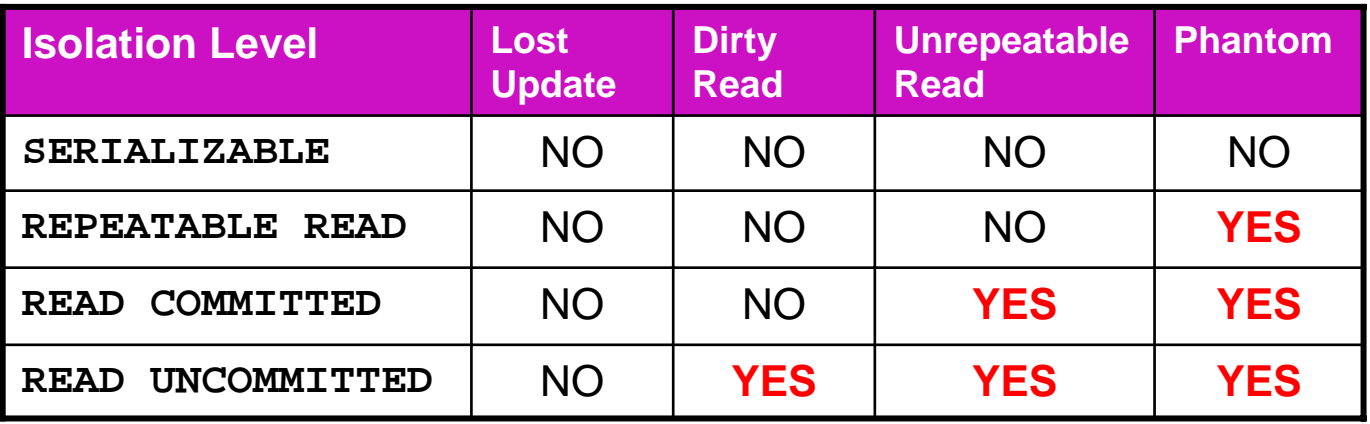

# Transazioni in MySQL

- L, Di default ogni istruzione SQL è una transazione a sé
- × Per modificare tale comportamento:

```
SET AUTOCOMMIT = 0
```
oppure iniziando esplicitamente una transazione (**START TRANSACTION**)

F. Il livello di default è **REPEATABLE READ**; per cambiarlo ad es. a **SERIALIZABLE**, si usa l'istruzione SQL

**SET TRANSACTION ISOLATION LEVEL SERIALIZABLE**

# Transazioni in PostgreSQL

- **SET AUTOCOMMIT TO OFF** oppure iniziando esplicitamente una transazione (**START TRANSACTION**)
- $\sim 1$  In PostgreSQL è possibile richiedere ognuno dei 4 livelli (il default è **READ COMMITTED**), ma ne vengono supportati solo 2, come da tabella:

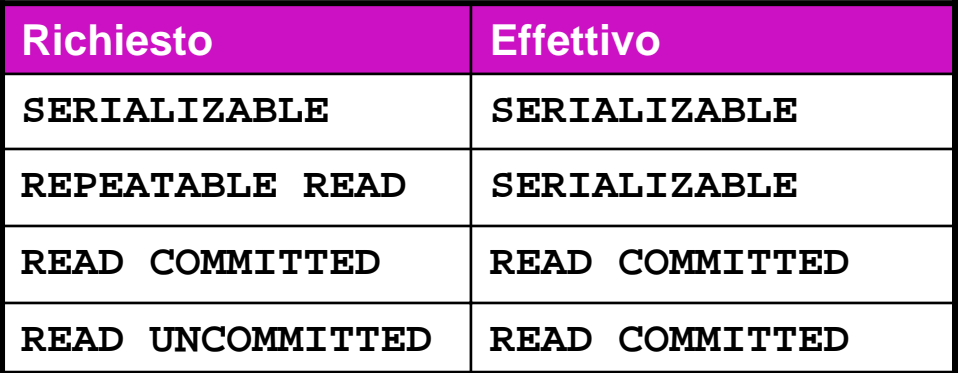

- L, Il motivo è dovuto alla modalità con cui PostgreSQL gestisce transazioni in concorrenza, noto come Multiversion Concurrency Control (MVCC)
- F. Lezione 3: aspetti "fisici" relativi alla gestione delle transazioni (e ovviamente altro…)